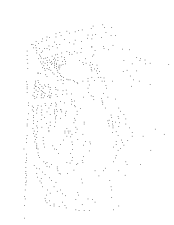

Escuela Nacional de Estudios Profesionales-Acatlan UNIVERSIUAD NACIONAL AUTUNOMA U& M&XICU

# SIMULACION DE SISTEMA DE VASO

T E S I S Oue para obtener el título de : **INGENIERO CIVIL**  INGENIERO CIVIL<br>presenta:<br>manno chemical company MIGUEL ANGEL VIZCARRA LOPEZ

N-0040684

Santa Cruz Acatlán, Edo. de Méx. 1979

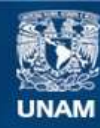

Universidad Nacional Autónoma de México

**UNAM – Dirección General de Bibliotecas Tesis Digitales Restricciones de uso**

# **DERECHOS RESERVADOS © PROHIBIDA SU REPRODUCCIÓN TOTAL O PARCIAL**

Todo el material contenido en esta tesis esta protegido por la Ley Federal del Derecho de Autor (LFDA) de los Estados Unidos Mexicanos (México).

**Biblioteca Central** 

Dirección General de Bibliotecas de la UNAM

El uso de imágenes, fragmentos de videos, y demás material que sea objeto de protección de los derechos de autor, será exclusivamente para fines educativos e informativos y deberá citar la fuente donde la obtuvo mencionando el autor o autores. Cualquier uso distinto como el lucro, reproducción, edición o modificación, será perseguido y sancionado por el respectivo titular de los Derechos de Autor.

ENEP ACATLAN COORDINACION DEL PROGRAMA DE INGENIERIA Y ACTUARIA

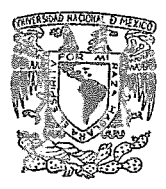

CAI-C-0236-78

VNIVERADAD NACIONAL AVFNOMA

> SR. MIGUEL ANGEL VIZCARRA LOPEZ Alumno de la carrera de Ingenieria Civil Presente

De acuerdo a su solicitud presentada con fecha 27 de -- abril de 1978, me complace notificarle que esta Coordinaci6ntuvo a bien asignarle el siguiente tema de tesis: "Simulación de Sistema de vaso", el cual se desarrollará como sigue:

- I. Introducción
- II. Planteamiento del problema
- III. Generación de Datos
- IV. Sistematización de los cálculos
- V. Diagrama de flujo
- VI. Programa
- VII. Entrada de Datos

VIII. Aplicación Práctica

IX. conclusiones

Asimismo fue designado como Director de Tesis el señor - Ing. Jesús Marines Vázquez, profesor de esta Escuela.

Ruego a usted tomar nota que en cumplimiento de lo especificado en la Ley de Profesiones, deberá prestar servicio *SE*  cial durante un tiempo mínimo de seis meses como requisito bá sico para sustentar examen profesional, así como de la disposición de la Dirección General de Servicios Escolares en el sentido de que se imprima en lugar visible de los ejemplaresde la tesis, el titulo del trabajo realizado. Esta comunicación deberá imprimirse en el interior de la tesis.

Atentamente "POR MI RAZA HABLARA EL ESPIRITU" Sta. Cruz Acatlán, Edo. de México a 3 de mayo de 1978

ING. IGNACIÓ Coordinador Gel *6ci*rama de Ingenzeria 'Actuaria.

A mi padre el Sr. Feliciano Vizcarra Holguin a quién tanto quiero.

 $\sim$   $\sim$ 

 $\downarrow$ 

Con especial agradecimiento a Los Ingenieros Javier Vázquez Tirado y Jesus Marinez Vázquez por la Orientación Recibida.

> Agradezco a Ingenieria *y*  Procesamiento Eléctronico, S.A. Las facilidades brindadas para la elaboración del presente Trabajo.

# I N D I C E

1.- INTRODUCCION

2.- PLANTEAMIENTO DEL PROBLEMA

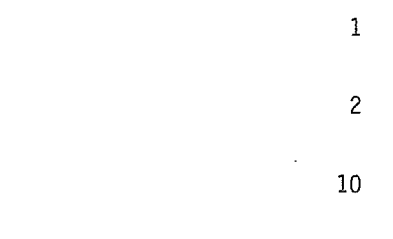

PAG,

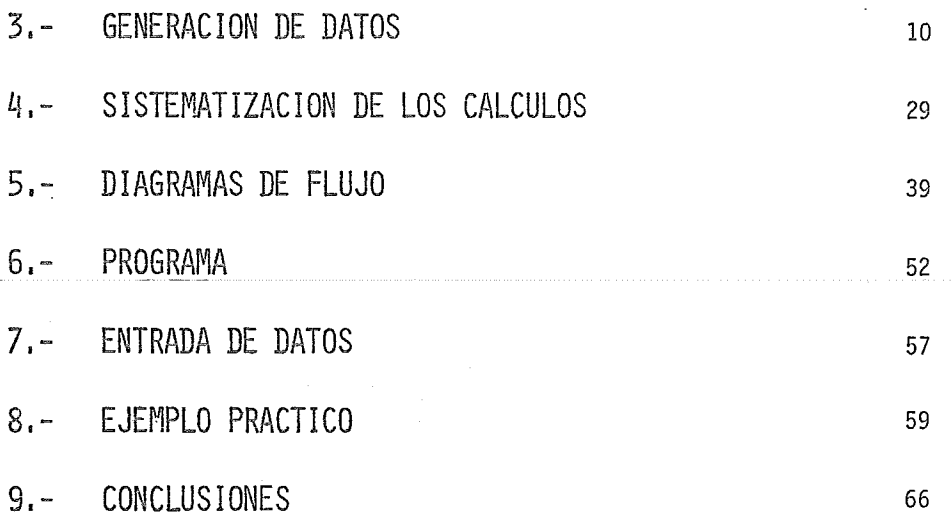

M-0040684

# 1. INTRODUCCION.

En nuestro país 1a distribución geográfica del agua *y* de población no es proporcional, ya que en el sureste que representa el 7% del territorio nacional habita sólo el 8% de la población *y* se\_ produce más del 40% de los recursos hidráulicos actualmente aprovechados mientras que el fü% del territorio ocupado por el altiplano *y* las zonas norte de la repQblica contiene el 60% de la población *y* cuenta con el 12% del agua. Por lo que el desarrollo del aprovechamiento de las cuencas beneficia a las poblaciones circunvecinas, esto hace necesario la construcción de presas de almacenamiento para captar *y*  utilizar l~s escurrimientos *y* ser utilizados en: dotación de agua potable generación de energía eléctrica. riego; lo que redunda en un mejor nivel de vida para sus habitantes, puesto que se incrementarán sus ingresos *y* contarán con mejores servicios.

Existe la tendencia de lograr dicho desarrollo mediante la operación de sistemas de vasos en virtud de la escasez de boquillas adecuadas para la ,;construcción de grandes presas ya sea que la presa esté en proyecto, en cuyo caso es preciso conocer la capacidad que deberá tener desde el punto de vista hidrológico para satisfacer las necesidades para las que va a ser creada, o esté ya funcionando y se requiere revisar su operación para tratar de mejorarla o para ver que esta ' operación esté dentro de lo previsto o sea que las deficiencias estén dentro de lo permisible es conveniente realizar el funcionamiento del vaso.

El presente trabajo pretende aclarar algunos conceptos de hidrología aplicados con el fin de ser utilizados en las materias de Presas de Almacenamiento *y* Derivación y Obras Hidráulicas.

1

2. PLANTEAMIENTO DEL PROBLEMA.

El objeto del funcionamiento de vaso es determinar la combinación más adecuada de los volúmenes disponibles de agua, la capacidad del vaso *y* la demanda.

El estudio analftico del funcionamiento de un vaso, proporciona el conocimiento de las fluctuaciones que sufre el nivel del agua en el vaso, por efecto de las aportaciones, extracciones *y* evaporaciones, dando a conocer además los derrames que se realizan por la obra de excedencias, así como las deficiencias que se tienen cuando el vaso no puede satisfacer las demandas.

El funcionamiento de vaso resuelve la ecuación de continuidad; expresándola algebráicamente.

 $V = E - S - e$ 

Donde:

- $V =$  Variación en el almacenamiento en el período t
- $E =$  Entradas al vaso en un período de tiempo t
- $S =$  Extracciones para los fines de aprovechamiento en el mismo período de t
- e= Evaporaciones netas *y* filtraciones en el mismo período t.

Las entradas a un vaso están integradas por los escurrimientos de su cúenca; cuando hay vasos en serie las entradas también incluyen los derrames del vaso inmediato arriba.

Las salidas están formadas por las extracciones para fines de aprovechamiento, evaporaciones, filtraciones *y* derrames. El aprovechamiento puede ser para riego,generación de energía, abastecimiento de agua potable o para fines múltiples.

La variaci6n en el almacenamiento es igual al almacenamiento final menos el almacenamiento inicial.

$$
E - S - e = V_f - V_i
$$
 (2.2)

$$
V_f = VI + E - S - e
$$
 (2.3)

Por lo que el volumen final es igual al volumen inicial más las entradas al vaso menos las salidas de aprovechamiento, menos la evaporación neta.

· El almacenamiento varia entre doslímitese.l inferior capacidad muerta o de azolves *y* el superior capacidad total (Cap. muerta+ Cap. útil). Si al resolver 'la ec. (2.3) se tiene un volumen almacenado mayor a la capacidad total propuesta se contabiliza como derrame todo el volumen excedente. En cambio si se tiene que es necesario extraer agua abajo de la capacidad muerta para satisfacer las demandas, lo cual no es posible se contabiliza como deficiencia el volumen que no se puede extraer.

Teniéndose en este caso una deficiencia que es igual al volumen demandado menos el volumen que fue posible extraer.

$$
V_{f} = Vm
$$
 (2.4)  
Def = Vi + E - S - e-Vm (2.5)  
Vm = Capacidad muerta  
Def = Deficiencia en el período  

$$
V_{f} = Volumen final
$$
En e.1 caso que se cumpla que:

$$
\mathsf{Vi} + \mathsf{E} - \mathsf{e} \cdot \mathsf{Vm} \tag{2.6}
$$

Se tendrá una deficiencia del 100% *y* el volumen final podrá ser menor que la capacidad muerta; esto es:

$$
V_{\varphi} = V\mathbf{i} + E - e \tag{2.7}
$$

$$
Def = S \qquad (2.8)
$$

Los volúmenes de evaporación se obtienen multiplicando el área de embalse promedio por la lámina de evaporación considerada medida en un evaporímetro. La evaporación que se tiene en un almacenamiento. como el de una presa. es menor que la registrada en un evaporímetro. Por lo que las láminas de evaporación que se utilizan en el funcionamiento de un vaso se calculan multiplicando las evaporaciones registradas por un factor, llamado coeficiente de evaporímetro; este factor varía generalmente entre 0.7 y 0.8. Las áreas de embalse se obtiene de la curva de elevaciones-áreas-capacidades.

/

El valuar las filtraciones presenta serios problemas, este fenó meno involucra varios factores, como la permeabilidad de las capas del subsuelo, las características geohidrológicas de la zona etc.

Por lo tanto las filtraciones generalmente no se toman en cuenta al dimensionar una presa. Esta consideración no afecta el dimensionamiento, ya que las pérdidas por infiltración no alcanzan valores apreciables, esto siempre.y cuando el sitio de almacenamiento haya sido convenientemente seleccionado desde el punto de vista geológico y no se presentan fallas o fisuras sobre las cuales puedan tenerse infiltraciones de importancia.

De esta forma queda:

$$
e = cv \left(\frac{Ai + Af}{2}\right) \qquad (2.9)
$$

Donde:

e= Coeficiente del evaporímetro v = Evaporaciones registradas en el período.

Ai = Area de embalse al inicio del período  $A<sub>c</sub> = Area$  de embalse al final del período

En el cálculo de área final se deben tomar en cuenta las pérdidas por evaporación *y* viceversa; es por esto que las ecuaciones 2.9, 2.3 *y*  2.6 se deberán resolver por tanteos hasta obtener el área final *y* el volumen de evaporación correctos.

El intervalo de tiempo usado en el funcionamiento de vaso es generalmente un mes y el período total durante el cual se realiza la simulación es el número de años que se disponga con datos. Los resultados de esta simulación podrán ser tan buenos o tan malos como lo sean los datos de partida.

Los datos necesarios para reaiizar el funcionamiento, de vaso son: Capacidad total, Capacidad muerta, capacidad de partida o inicial, láminas de precipitación, láminas de evaporación, escurrimiento, coeficiente del evaporímetro, demandas y curvas de elevaciones áreas capacidades.

El volumen total de un vaso de almacenamiento está formado por-3 capacidades, capacidad muerta, capacidad útil *y* superalmacenamiento como lo muestra la figura 1 si el vertedor es de descarga libre sin compuertas.

#### CAPACIDAD MUERTA.

La capacidad muerta es aquella que se encuentra por abajo del nivel de la obra de toma *y* que no se puede aprovechar para los fines de la presa.

El NAMIN en una presa hidroeléctrica es la cota que proporciona la carga mínima de operación de las turbinas.

En obras que aprovechan el agua para fines industriales o múnicipales, el nivel mínimo de aguas, será aquel que garantice el gasto de demanda atendiendo a la elevación de la toma.

Las presas para riego agrícola son más flexibles en cuanto al gasto demandado *y* en realidad al NAMIN puede considerarse en el umbral de la toma que es el nivel mínimo del embalse para que pueda escurrir agua por la toma. Prácticamente se dice que la capacidad muerta corresponde con la de azolves.

La capacidad de azolves es un volumen perdido destinado a la acumulación de los azolves que entrarán a la presa durante su vida útil.

Se prevé esta capacidad para considerarla en el volumen total del almacenamiento. Además es uno de los datos que están limitando la mínima elevaci-0n de la obra de toma, ya que si ésta se localiza por abajo del nivel de azolves se corre el riesgo de que en el transcurso del tiempo, el conducto de la obra de toma llegue a taponearse por el azolve. También puede suceder en el caso de tener una compuerta cerrada a la entrada del conducto, que si el nivel de azolves supera a dicha estructura, ésta quedará trabada.

Los volúmenes de azolves que llegan a una presa están formados por sólidos en suspensión y acarreos de fondo. Los primeros son partículas pequeñísimas suspendidas en el agua, *y* que se precipitan al fondo, cuando el agua se estanca. Los acarreos de fondo son los materiales más grandes que el río arrastra a consecuencia de la velocidad del agua, uno de los métodos utilizados para cuantificar el volumen de sólidos en suspensión se obtiene con la fórmula:

$$
Vol. s. s. = P \times EMA \times V.U.
$$
 (2.10)

Donde:

Vol.s.s. Volumen de sólidos en suspensión.  $P =$  Porcentaje medio anual de sólidos en suspensión respecto al EMA, que se obtiene de los registros de estáciones hidrométricas.

6

EMA = Escurrimiento medio anual de la corriente V.U.= Vida útil de la presa.

El volumen de acarreos de fondo se puede estimar como un porcentaje del Vol. s.s.

Vol. A.F. = 
$$
k \times Vol. s.s.
$$
 (2.11)

El porcentaje k depende de las condiciones ffsicas de la cuenca en cuanto al tipo de suelo, vegetación topograffa etc y a la pendiente alimentadora del *vaso.* Para fines prácticos se puede suponer que k varia entre 0.25 y 0.40.

Otra forma de calcular el arrastre de fondo es mediante la cuarta fórmula de Peter Meyer and Muller, aplicable para cualquier material cuando el tirante es mayor o igual a 3 m.

PETER MEYER AND MULLER

4a. Fórmula.

$$
q_{BT}
$$
 = 8 Dm  $3/2$  g  $1/2$   $\Delta$   $1/2$   $(\frac{n!}{n})^{3/2}$   $\zeta_*$  - 0.047  $)$   $3/2$  ... 2.12

Donde:

$$
\overline{G}_n = \frac{\gamma RS}{(\gamma S - \gamma)} \text{ Dm}
$$
  

$$
\Delta = \frac{\gamma S - \gamma}{\gamma}
$$

 $R \approx d$ ; para canales anchos

$$
R \approx \left(\frac{0n}{bs} \frac{1}{2}\right)^{3/5}
$$
\n( $\frac{n'}{n}$ ) = 1; para canales con fondo plano

#### $R =$  Radio hidráulico

 $N =$  voeficiente de rugosidad de Maninng.

 $\gamma s$  = Peso volumétrico de solidos Kg/m<sup>3</sup>

 $y = P$ eso volumétrico del agua Kg/m<sup>3</sup>

 $g = 9.81$  m/s<sup>2</sup> (coeficiente de aceleración de gravedad).

s = Pendiente media de la superficie libre del cauce.

Dm = Diámetro medio m

 $b =$ Base del río o canal en m

 $d =$  Tirante en m

 $q_{BT}$  = Gasto sólido del fondo.

Finalmente la capacidad de azolves es: Capacidad de azolves =  $Vol.s.s. + Vol. A.F.$ 

CAPACIDAD UTIL.

La capacidad útil de una presa es el volumen que regulariza los escurrimientos aprovechables de una corriente: esto significa que cuando el nivel del embalse se encuentre por abajo del NAMIN no podrían hacerse extracciones demandas del *vaso,* y cuando el embalse supere el NAMO el agua en exceso será derramada por el vertedor.

La capacidad útil se determina mediante el análisis de funcionamiento de vaso explicado anteriormente.

La capacidad total será la que resulte de sumar las capacidades útil *y* muerta.

#### SUPERALMACENAMIENTO,

El superalmacenamiento es el volumen destinado a la regulación de los escurrimientos producidos por las avenidas o sea el resultado de funcionamiento de la obra de excedencias al transitar de la avenida máxima supuesta controlable, de cuyo tránsito resultará un volumen máximo retenido sobre el NAMO.

La altura total de la presa será finalmente la que resulte de sumar al NAME, el bordo libre que toma en cuenta los efectos de oleaje *y*  marea en el vaso.

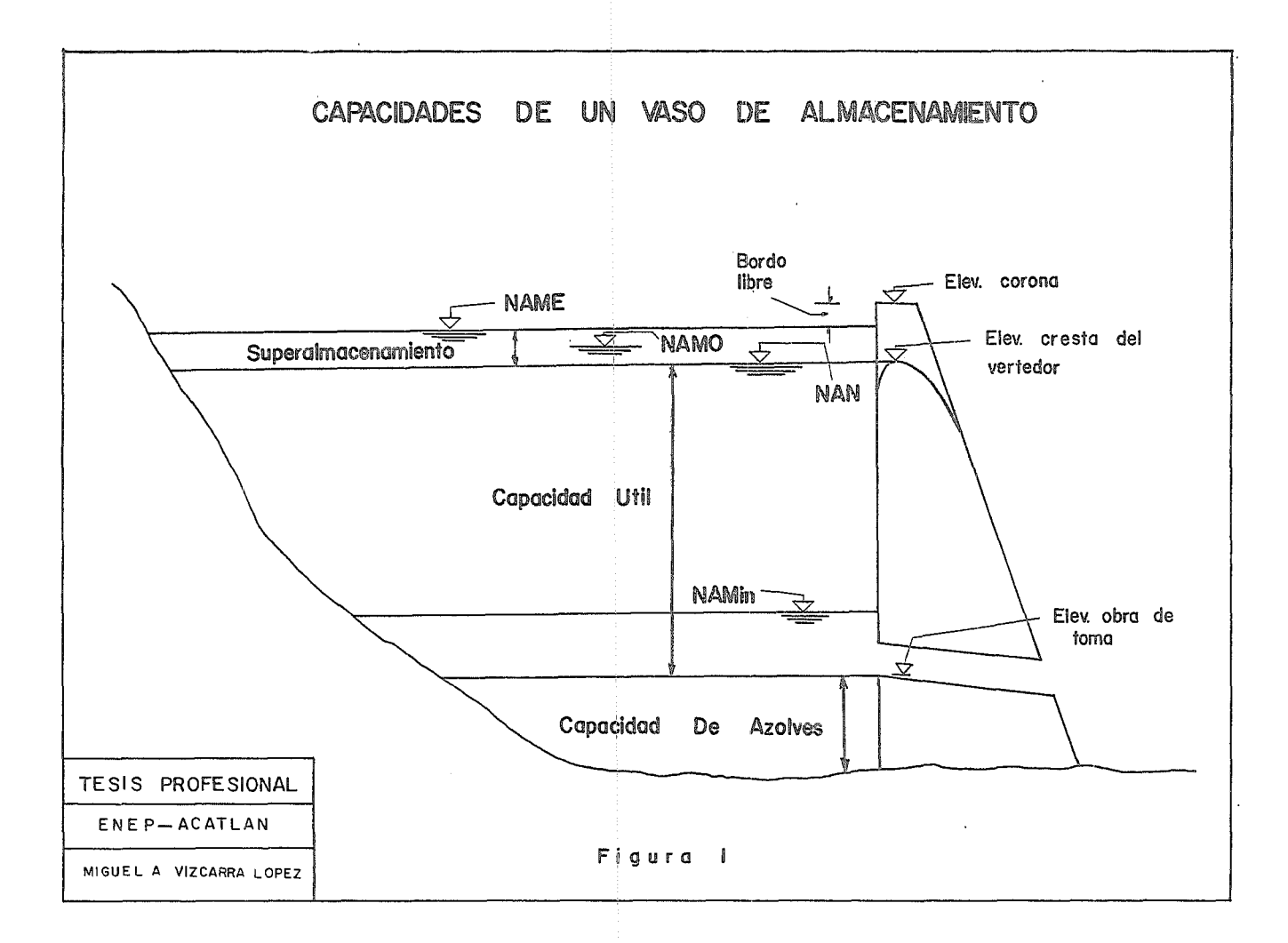

# 3. GENERACION DE DATOS.

El presente capítulo analiza los principales elementos que intervienen en el estudio de la cantidad de agua susceptible de aprovecharse mediante un almacenamiento.

La cuantificación de la lluvia, la evaporación *y* el escurrimiento, permitirán evalura las disponibilidades de agua que, comparados con las demandas requeridas conducirá a la selección de la capacidad más adecuada.

# 3.1. PRECIPITACION.

Precipitación es el agua que recibe la superficie terrestre en cualquier estado físico, proveniente de la atmósfera. Cualquier forma de precipitación se mide en términos de la altura de lámina de agua *y* se expresa en milímetros. Los aparatos de medición se basan en la exposición a la intemperie de un recipiente cilíndrico abierto en su parte superior, en el cual se almacena el agua producto de la lluvia, registrando su altura. Los aparatos de medición se clasifican, de acuerdo con el tipo de registro de las precipitaciones, en pluviómetros *y* pluviógrafos. Los datos de pluviómetro se obtienen por día. Los pluviógrafos proporcionan la altura de lluvia horaria *y* en consecuencia la duración de las tormentas.

# 3.2. ANALISIS DE LOS REGISTROS DE LLUVIA,

La precipitación media sobre una cuenca es el volumen total que ha llovido durante una tormenta dividido entre el área de la cuenca. Equivale a una altura de lluvia generada por una precipitación del mismo volumen, uniforme en toda la cuenca. Para obtener la precipitación media se utilizan los siguientes métodos:

3.2.1. PROMEDIO ARITMETICO.

Para obtener la altura media de lluvia, se suman las alturas registradas en un cierto tiempo en las estaciones de la zona *y* se divide entre el número de ellos. La precisión de este método dependerá del mayor número de estaciones con que se cuente *y* su distribución en la cuenca.

3.2.2. METODO DE THIESSEN .

.Este método requiere el conocimiento de la localización de las·estaciones existentes en la zona bajo estudio.

Considera una área de influencia para cada estación en la que se supone una altura media uniforme, e igual a la registrada en dicha estación.

Thiessen propone que la zona de influencia de cada estación se determine uniendo con rectas las estaciones más próximas entre si, de tal manera que se formen triángulos cuyos vértices sean las estaciones. Se trazan las mediatrices de cada lado de los triángulos obteniéndose así polígonos de influencia, como se muestra en la figura 3.1.

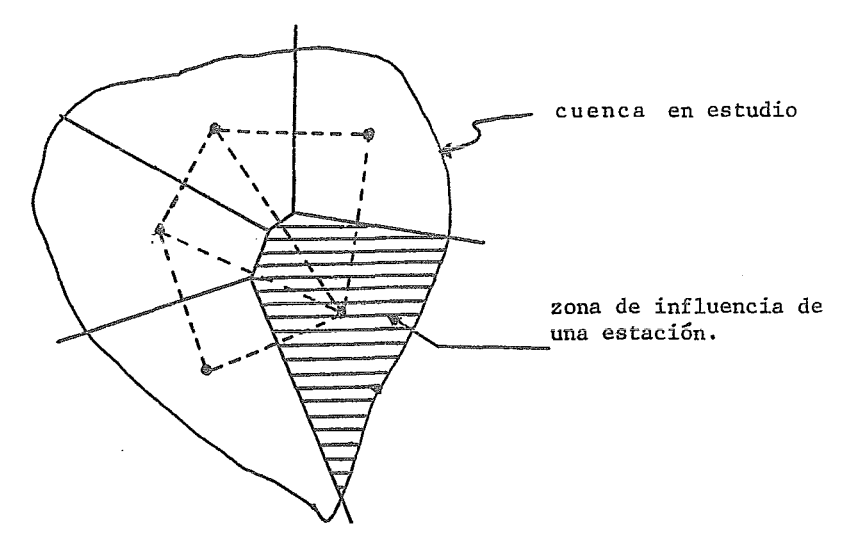

Figura 3.1 Polígono de Thiessen

La lámina de lluvia media sobre toda la zona se obtendrá sumando los productos de la altura registrada en cada estación por su respectiva área de influencia *y* dividiendo entre el área total de la cuenca.

$$
hm = \frac{i}{A} = 1
$$
 (3.2-1)

Donde:

 $hm = a$ ]tura de lluvia media en la zona (mm) hi = altura de lluvia registrada por la estación (mm) Ai = área de influencia de la estación en (ha) A= área total de la zona en (ha) n = número de estaciones

# 3.2.3. METODO DE LAS ISOYETAS.

Este método es el más exacto, pues toma en cuenta la distribución de la lluvia en la zona a utilizar, para el cálculo de la altura media de lluvia el plano de isoyetas obtenido con los datos proporcionados por las estaciones dentro de la zona, entendiéndose por isoyeta la curva de igual altura de precipitación.

La lámina de lluvia media se calcula con la misma ecuación (3.2-1), pero en este caso Ai es el área de influencia de cada isoyeta tomada como se muestra en la figura (3.2), hi es el valor de la isoyeta correspondiente *y* n el número de isoyetas consideradas.

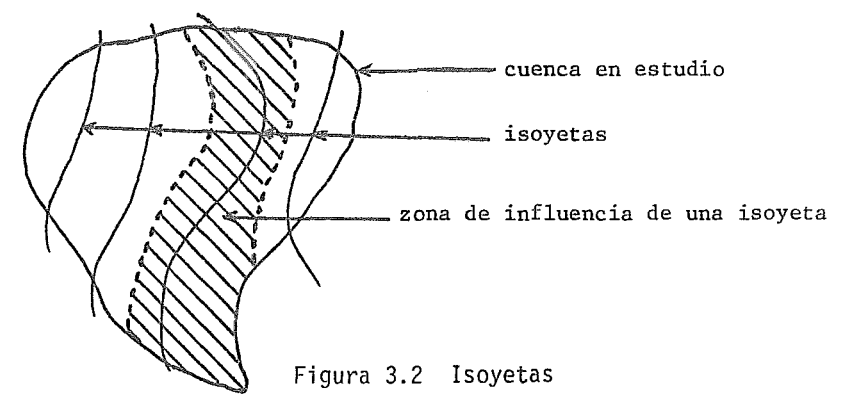

#### 3.2.4. DEDUCCION DE DATOS FALTANTES.

a) Método de 1a Relación Normalizada.

Si para una determinada estación faltan registros de lluvias de uno o varios días; se pueden completar con base en lluvias totales mensuales o anuales.

El método de la relación normalizada consiste en sopesar los valores de la relación de la precipitación anual normal.

$$
Px = \frac{1}{3} \left( \frac{Nx}{Na} \right) Pa + \frac{Nx}{Nb} Pb + \frac{Nx}{Nc} pc \quad (3.2.2)
$$

Donde:

- Na, Nb, Nc = precipitación normal anual de las estaciones A, B *y* C.
- $Nx$  = precipitación normal anual de la estación en estudio.
- Pa, Pb, Pc = precipitación en las estaciones A, B y C adyacentes a la del estudio x para la misma fecha de la faltante.
- Px = precipitación faltante en la estación en estudio.

Si la precipitación normal anual en cada una de las estaciones está dentro del 10 por ciento de la registrada en la estación en estudio, se usará el promedio aritmético de las tres estaciones para estimar la otra cantidad, si difiere en más del 10 por ciento de la media, se usará el metodo de la relación normalizada.

Otra forma de valuar la precipitación faltante de una tormenta consiste en basarse en un plano de isoyetas preparado con el registro de las estaciones adyacentes para esa tormenta. Una vez conocida la distribución de la tormenta, se puede extrapolar y obtener el valor de la precipitación faltante en la estación en estudio.

b) Análisis de regresión y correlación.

Para obtener los datos faltantes de precipitación en una determinada estación, este método requiere de los datos obtenidos en estaciones vecinas. Se basa en la relación que existe entre dos variables aleatorias.

Si x y y son las variables, la curva que las relaciona se denomina "Curva de regresión linial de x contra y".

La correlación es el grado de asociación entre dichas variables.

La curva de regresión se obtiene encontrando el polinomio de menor grado u otra función (por ejemplo logarítmica, exponencial, etc.) que mejor se apegue a los datos, lo que generalmente se hace por el método de los mínimos cuadrados.

Cuando se utiliza una recta de regresión (polinomio de primer orden). los índices estadísticos más usuales para determinar la bondad de la correlación estudiada con el coeficiente de correlación lineal, el error estándar y el error estándar relativo.

El coeficiente de correlación líneal puede expresarse como:

Sxy r  $x \, y =$ (3.7.2) *J* Sxx Syy e. n. e. p ACATLAN r iri iote(

Donde:

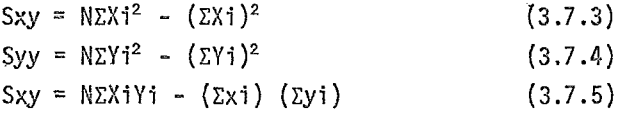

En que (Xi, Yi) representan las parejas de valores de los datos que se requieren relacionar, i toma valores de 1 hasta N, siendo N el número de puntos (Xi, Yi).

fl coeficiente rxy varía entre cero y uno. Valores muy cercanos a cero indican que no existe correlación lineal entre los datos.

Si rxy = 1 los datos quedan sobre la recta de regresión.

Conocido el coeficiente de correlación lineal el error estándar (E.E.) puede valuarse como:

E.E. = 
$$
\sqrt{Sy} = \frac{N-1}{N-2}
$$
 (1 - rxy) (3.7.6)

Donde:

Sy es la desviación estándar del conjunto de valores Yi, que puede calcularse como:

$$
Sy = \sqrt{\frac{N}{N-1} (\bar{y}^2 - \bar{y}^2)}
$$
 (3.7.7)

Donde:

 $\bar{y}^2$  = representa el promedio de los cuadros de los valores Yi. 2 es el cuadro del promedio de los valores de Yi.

El error estándar relativo (E.E.R.) de la correlación y contra X, es el cociente expresado en prociento entre el error estándar y el promedio de las Yi, entonces:

E.E.R. = 100(
$$
\frac{E.E.}{\bar{y}}
$$
) (3.7.8)

Por lo tanto, coeficientes de correlación altos y errores estándar relativos bajos indican que la regresión obtenida es aceptable y puede utilizarse para estimar una variable en función de la otra. Debe tenerse cuidado, sin embargo, de no rebasar el intervalo de confianza, al utilizar la regresión para valores que quedan fuera del rango de variación de los datos.

é) Método racional deductivo.

Se utiliza para estimar datos intermedios faltantes en una estación, con base en el registro obtenido en la misma, como se describe a continuación:

- l. Se obtiene el promedio mensual, para cada año completo, como el cociente del total anual entre 12.
- 2. Para cada uno de los meses se divide su valor entre el promedio mensual del año. La suma de los cocientes (6), así obtenidos, debe ser igual a 12.
- 3. Obtenemos la suma de los valores c para cada mes del año y con ella el promedio mensuál del período (Pm).
- 4. Para los años en que.se tengan datos faltantes se calcula la suma de los valores conocidos (svc).
- 5. En los meses en que falte el dato se toma el Pm correspondiente y se obtiene su suma (SPm).
- 6. Calculamos el cociente K =  $\frac{\text{S} \cdot \text{Pm}}{12\text{-S} \cdot \text{Pm}}$
- 7. Se multiplica el valor de K por SVC obtenifindose la suma de datos desconocidos (SVD).
- 8. Obtenemos  $F = \frac{SVD}{SPm}$
- 9. Para obtener el valor estimado para un mes se multiplica el factor F por el Pm correspondiente. La suma de los datos así obtenidos debe ser igual a SVD.

# 3. 3. ESCURR !MIENTO,

El escurrimiento es la parte de la lluvia que es drenada por las corrientes hacia la salida de una cuenca. Está dividido en escurrimiento directo, que es el producido por la lluvia no infiltrada *y* que escurre por la superficie; en escurrimiento base, que es el producido por la aportación de los mantos acuíferos subterráneos *y* en escurrimiento subsuperficial que se produce dentro del suelo sin haber alcanzado el nivel freático.

El escurrimiento superficial se ve afectado por dos tipos de factores: climáticos *y* fisiográficos.

Los factores climáticos incluyen principalmente los efectos de varias formas *y* tipos de precipitaciones, interceptación, evaporación *y* transpiración, todos los cuales varian con las estaciones.

Los factores fisiográficos pueden dividirse en dos clases: características de la cuenca y características del cauce. Los primeros involucran el tamaño, forma y pendiente de la cuenca, permeabilidad y capacidad de formaciones subterranéas, presencia de lagos y pantanos uso de la tierra etc. Las segundas se relacionan con las propiedades hidráulicas del cauce los cuales gobiernan el movimiento de las corrientes y determinan la capacidad de almacenaje del canal.

La parte de la lluvia que produce escurrimiento directo se llama lluvia en exceso *y* su intensidad es igual a la diferencia entre la intensidad de la precipitación y.la capacidad de infiltración, una vez que las depresiones del terreno han sido llenados totalmente. Este escurrimiento .representa el mayor porcentaje de volumen en una avenida.

El escurrimiento base tiene como fuente el agua subterránea *y* en época de secas solo el contribuye al escurrimiento del río.

3.4. METODOS DE MEDICION DEL ESCURRIMIENTO,

Cuando se mide el gasto que pasa por una corriente se dice que se esta aforando. Existen diversos métodos para aforar una corriente, que se pueden agrupar como sigue:

- a) Método de la sección de control.
- b) Método de la sección *y* velocidad.
- c) Método de sección *y* pendiente.

3.4.1. METODO DE LA SECCION DE CONTROL.

Es necesaria la existencia de una sección donde la energía específica sea mínima; esto puede tenerse natural o artificialmente, sea que exista un levantamiento en el fondo del cauce, un estrechamiento de la sección o una combinación de ambos, o bien que se construya una obra para provocar el tirante crítico en la sección.

3.4.2. METODO DE SECCION Y VELOCIDAD.

Se basa en el principio de continuidad, y es el criterio más aplicable en los ríos.

$$
Q = AV \qquad (3.4.1.)
$$

Donde:

 $Q =$  gasto que pasa por una sección en m<sup>3</sup>/s  $A =$  área de la sección en m<sup>2</sup>  $V =$  velocidad media de la corriente en m/s

Es necesario conocer 1a sección para valuar su área a diferentes elevaciones del agua. El método se reduce a medir en la sección la elevación *y* velocidad media de1 agua para calcular el gasto.

3.4.3. METODO DE SECCION Y PENDIENTE.

Generalmente se emplea para obtener un gasto de avenida aprovechando las huellas que deja el agua. Para aplicarlo se escoge un tramo del río en estudio procurando que no existan secciones de control *y* oquedades que originen un cambio en el flujo. Escogido el tramo a estudiar se determinan las características de las secciones transversales extremas, así como sus respectivos niveles.

La hipótesis fundamental es que el régimen es uniforme para el tramo en estudio.

$$
Q = -\frac{A}{n} R^{2/3} S^{1/2}
$$
 (3.4.2)

Donde:

 $A =$  área media en m<sup>2</sup> n = coefiente de rugocidad de Manning.  $Q =$  gasto en m<sup>3</sup>/s R = radio hidráulico medio, en m S = pendiente de la superficie libre del tramo en estudio.

3.5. OBTENCION DE DATOS,

Para la obtención del gasto en una sección de aforos es necesario conocer la elevación del agua, el área hidráulica para diferentes tirantes *y* la velocidad media de la corriente.

3.5.1. MEDICION DE ELEVACIONES.

La elevación del agua se obtiene por medio de aparatos manuales o automáticos.

Los manuales se llaman ]imnímetros y consisten en una regla graduada que se introduce en la corriente esta información está sujeta al número de lecturas que se hagan en el día.

Los aparatos automáticos miden elevaciones del agua con respecto al tiempo y se les denomina limnígrafos. Consisten en un flotador ligado a una aguja que marca en un papel de registro que está montado en un cilindro, el cual funciona por un mecanismo de relojería. El registro de un limnígrofo permite conocer la elevación máxima y la hora exacta en que se presenta.

## 3.5.2. MEDICION DEL AREA HIDRAULICA.

Para obtener una mayor exactitud en la medición de un gasto, el área hidráulica de la sección se puede dividir en fajas verticales (fig. 3.3.).

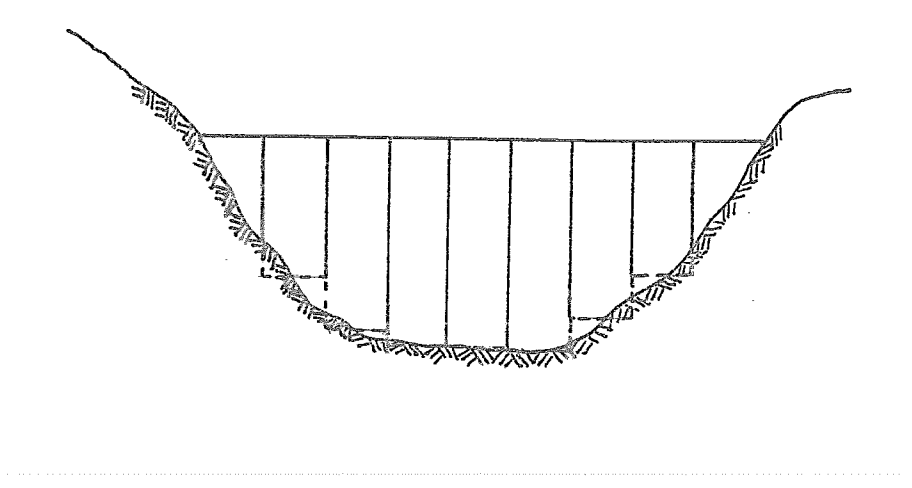

Figura 3.5 Area hidráulica de la sección de aforos

Si la sección no varía, es posible obtener su contorno en época de estriaje, lo cual permite calcular el área de las fajas verticales para diferentes elevaciones del agua.

Por lo contrario, si la sección varía constantemente, es necesario medir la profundidad de cada faja vertical, para lo cual se utiliza un escandallo.

## 3.5.3. MEDICIONES DE VELOCIDADES.

Para conocer la velocidad media en cada una de las fajas en que se haya dividida la sección, debido a que la velocidad de la corriente varía a lo largo de la sección.

Se considera· que la distribución de la velocidad en una vertical tiene la forma de una parábol'a (fig. 3.4).

Velocidad en metrós por segundo

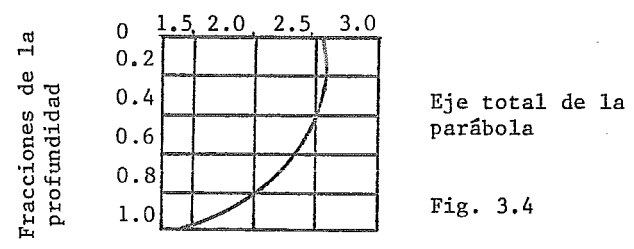

La velocidad media de una franja vertical se puede obtener por cualquiera de los tres criterios siguientes:

- a) Considerando el promedio de las velocidades que se midan al 20 por ciento *y* 80 por ciento del tirante, a partir del nivel de la superficie del agua.
- b) Cuando los tirantes son pequeños, la velocidad media se considera como la medida al 60 por ciento del tirante.
- c) La velocidad media se puede considerar como el promedio de las velocidades medias al 20 por ciento y 80 por ciento del tirante.

El aparato que comúnmente se utiliza para medir las velocidades del agua a diferentes profundidades es un molinete, que consiste en una hélice que gira sobre un eje montado sobre un depósito de suspensión, transmitiendo su movimiento a un sistema registrador que permite conocer el número de revoluciones. La relación entre la velocidad de la corriente y las revoluciones del molinete se determina en laboratorio.

# 3. 5. 4. CURVA ELEVACIONES - GASTOS.

Conociendo los gastos para diferentes elevaciones, se puede dibujar una curva continua que nos relacione los parámetros anteriores, cuando la sección sea constante *y* el régimen esté establecido.

En caso de que lo anterior no se cumpla se hacen correccciones a la curva de gastos. que dependen del fenómeno que alteró dicho régimen. Lascorrecciones más importantes se deben a la variación de la sección,el paso de una avenida o por efecto de remanso.

# 3.6. EVAPORACION Y TRANSPIRACION,

## 3.6.1. EVAPORACION.

Se llama evaporación al proceso por medio del cual algunas de las moléculas de agua que existen en la precipitación, la retención, la infiltración, el almacenamiento o el escurrimiento superficial, regresan a la atmósfera en forma de vapor.

La evaporación está relacionada con las presiones de vapor existentes en el aire *y* en la superficie de agua.

Los factores que intervienen en la evaporación son:

- a) Contenido de humedad del aire en relación con la máxima posible, o sea la presión de vapor en relación con la presión de saturación, que dependen, a su vez, de la temperatura del aire.
- b) Presión de saturación de la película superficial, que es función de la temperatura del agua.
- c) Velocidad del viento, puesto que es el que mueve la capa superficial del agua.

Calidad del agua.

## 3.6.2. MEDICION DE EVAPORACION.

El método más empleado para conocer la evaporación, consiste en su medición directa por medio de tanques expuestos a la intemperie-y establecidos en condiciones tales que la evaporación se produzca en ellos de un modo semejante a la de los depósitos o cursos de agua, como presas, lagos, ríos y canales, y que, por consiguiente, los datos obtenidos se puedan aplicar a dichas masas de agua, si se les afecta de un factor denominado coeficiente de evaporímetro. Los tanques antes mencionados reciben el nombre de evaporímetros, *y* consisten en un cilindro de lámina galvanizada abierto en su parte superior y de aproximadamente 1.22 m de diámetro y 0.26 m de altura. El recipiente se llena de agua hasta cierto nivel *y* se mide su variación despúes de un intervalo de tiempo por medio de un vernier, el que se encuentra dentro de un cilindro pequeño que mantiene el mismo nivel que en el tanque, pero sin perturbaciones que afecten la lectura.

#### 3.6.3. FORMULAS DE EVAPORACION.

Cuando no existen los datos de.evaporación obtenidos de mediciones directas o no sean confiables, se recurre a la aplicación de fórmulas empíricas propuestas por varios autores.

l. Fórmula del U. S. Departament of Agriculture.

El USDA propone una fórmula basada en datos de presiones de vapor y barométrico así como la velocidad del viento, mediante la siguiente expresión:

$$
E = 0.771 (1.465 - 0.0186 B) (0.44 + 0.118V) (pve - pva) (3.6.1)
$$

Donde:

 $E =$  evaporación de almacenamiento, en pulg/día. B = presión barométrica media, en pulgadas de Hg a 32º F

- $v =$  velocidad del viento, en millas/hr.
- $pve = presi$ ón de vapor de la película superficial del agua, en pulg. de Hg.
- pva = presión de vapor de la masa de aire, en pulg. de Hg.

2. Fórmula de Dalton.

Esta fórmula toma en cuenta que la evaporación es proporcional a la diferencia entre la presión de vapor de agua y la presión de vapor del aire que se encuentra sobre la superficie del agua es decir:

$$
E = K (pve - pva)
$$
 (3.6.2)

Donde:

$$
K =
$$
 coefficiente de proporcionalidad  
\n $pve$  tienen el mismo significado que en la  
\n $f\overline{6}r$ mula anterior. (3.6.1)

3. Fórmula de Meyer.

Calcula las evaporaciones mensuales y se basa en la ecuación de Dalton, y dice:

$$
E = C (ps - pva) 1 + \frac{V w}{16.09}
$$
 (3.6.3)

Donde:

 $E =$  evaporación mensual, en cm

C = constante empírica con un valor de 38 para evaporímetros y pequeños depósitos y de 28 para grandes depósitos.

- pva = presión de vapor del aire basada en la temperatura media mensual del aire, en pulgadas de Hg.
- ps presión de saturación del vapor correspondiente a la temperatura meqia mensual del aire si se trata de depósitos pequeños, y a la temperatura media mensual del agua si se trata de depósitos grandes,en pulgadas de Hg.
- Vw = Velocidad media mensual del viento en km/hr.

· 4. Fórmula de Horton.

Calcula las evaporaciones diarias mediante la ecuación:

$$
E = 1.016 \ (\psi \text{Ps} - \text{Pva}) \qquad (3.6.4)
$$

Donde:

 $\psi = 2 - e^{-0.0128}$ 

Las variables tienen el mismo significado que en la fórmula de Meyer (3.6.3), sólo que ahora se usan valores diarios.

La fórmula de Horton sólo es útil para pequeños depósitos, en el caso de depósitos grandes, deberá multiplicarse el valor de E por el factor:

$$
(1 - P) + P \underline{\psi} - 1
$$
  

$$
\underline{\psi} - h
$$

Donde:

 $h =$  humedad relativa

 $P =$  fracción del tiempo durante el cual el viento es turbulento.

5. F6rmula de Thornwhaite - Holzman.

Supone una condición atmosférica adiabática y una distribución logarítmica en la vertical de la velocidad del viento y de la humedad mediante la expresión:

$$
E = \frac{210.43 (p1 - p2) (Vw2 - Vw1)}{(T - 459.4) Ln (h2/h1)^2}
$$

Donde:

- E = evaporación en centímetros por hora.
- pl, p2 ppesión de vapor en la altura hl y en la superior h2, respectivamente, sobre la superficie del agua, en pulgadas de Hg.
	- T = temperatura media del aire entre hl *y* h2 en ºF.
- Vw1, Vw2 = velocidad del viento para h1 y h2 respectivamente, en km/hr.

#### 3.6.4. TRANSPIRACION

El agua que absorben las plantas por las raíces; una parte regresa a la atmósfera en forma de vapor a través, principalmente, de las hojas, constituyendo lo que se llama transpiraci6n.

Los principales factores que afectan la transpiración pueden agruparse en fisiológicos *y* ambientales:

- a) Factores fisiológicos, podemos citar el tipo de planta, densidad de las hojas *y* el grado de desarrollo.
- b) Factores ambientales, los más importantes son la temperatura, horas luz, humedad del suelo *y* el viento.

3.6.4.1. MEDICION DE LA TRANSPIRACI0N.

Debido a la dificultad existente para medir la transpiración en condiciones naturales, se han desarrollado métodos de muestreo en laboratorio. entre los que se pueden citar los siguientes:

a) Medición del Agua Transpirada.

Calcula la transpiración como el cambio de humedad en un recipiente cerrado que contiene una planta. Los resultados así obtenidos no son satisfactorios por la humedad desarrollada en el recipiente *y*  por estar limitado a períodos cortos de medición. Además sólo es aplicable a plantas pequeñas.

b) Medición de la Variación de Peso debido a la pérdida de agua en las plantas.

Consiste en colocar una o varias plantas en un recipiente lleno de tierra el cual se sella para quitar la evaporación del agua contenidas en la tierra, logrando de esta manera que la única pérdida de humedad sea debido a la transpiración de las plantas.

La transpiraaión queda determinada por la pérdida de peso en el recipiente. Los resultados así obtenidos son buenos si las condiciones del laboratorio son comparables con las existentes en la naturaleza.

Debido a lo difícil de estas condiciones, se acostumbra calcular la transpiración combinada con la evaporación que se produce en las zonas de influencia de las plantas, constituyendo la evapotranspiración o uso consuntivo.

# 4. S1STEMATIZACION DE LOS CALCULOS.

Los principios básicos del Planteamiento *y* proyecto de embalses se rigen por el empleo y utilización del mismo. Si el abastecimiento de agua aprovechable para un propósito determinado, tal como la producción de energía hidroeléctrica es menor que la demanda durante una estación (Estiaje), *y* mayor en temporada de lluviq necesita un embalse de reserva. Esto es un embalse interanual.

En embalse para fines hidroeléctricos se basa en la relación entre la cantidad de agua disponible, la demanda de agua o volumen turbinable, y el volumen que ha de tener el embalse o vaso.

Los estudios preliminares para el funcionamiento de vaso.

Curvas áreas-capacidades.

Se determina en funcíon de las cotas del embalse. E1 procedimiento para la obtención de tales curvas es el estudio topográfico del área de la cuenca.

- Curvas de régimen o hidrogramas.

Representan los gastos medios en las ordenadas en función del tiempo tomado como absisa, y constituyen la expresión más característica y común del gasto. El período de tiempo es mensual.

En la aplicación de las curvas de régimen o hidrogramas, es a menudo útil el superponer a la curva de gastos la curva de demanda o de consumo. Esta· curva puede ser una recta en el caso de un proyecto hidroeléctrico.
## POTENCIALIDAD DE UN RIO.

Es la facilidad que presenta los elementos hidráulicos, gasto y carga de poder ser transformados en energía electromecánica desde el punto de vista de la magnitud y número requerido de instalaciones civiles, mecánica y eléctricas.

La potencialidad de un río lo definen los siguientes factores:

- Cantidad total de potencia; el valor de P =  $\gamma$ Q H donde Q es el gasto de extracción seleccionado.
- El porcentaje con que interviene el gasto en la potencia. Este punto es de importancia en la potencialidad del río, ya que depende del valor de Q y H el mejor aprovechamiento es el que se realiza en base a transformar carga (H). Pues se requieren almacenamientos pequeños y además las obras de conducción y la casa de máquinas son también más económicas; por que a mayor carga los diámetros de las tuberías son más pequeños a las máquinas más compactas por que la velocidad angular normal de operación es proporcional a la carga (H).

La potencia que es capaz de dar un tramo de río está dada por P = $\gamma$  Q H o sea que es función de los elementos hidráulicos Q y H. Donde la carga esta bien definida, ya que aunque los escurrimientos del río varíen de acuerdo con el ciclo hidrológico los desniveles entre las dos secciones del tramo del río serán siempre sensiblemente los mismos al variar el gasto. Por lo que el problema, en la generación de energía es llegar a saber que gasto es el que se debe usar.

La demanda de energía varía de instante a instante, en forma errática y durante todo el tiempo, ya que depende de las necesidades de los usuarios *y* de las industrias. Si se grafican las demandas en función del tiempo (Figura 4.1) obtenemos una curva de demandas.

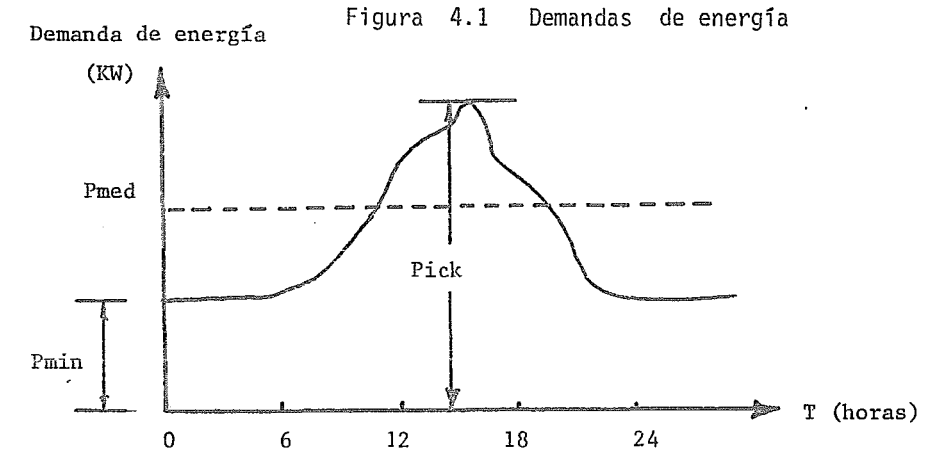

Be la Hgura 4.1 se puede observar que:

- Hay un consumo mínimo en horas de mínima actividad industrial.
- Un Pick máximo como resultado de la actividad industrial aunados otros tipos de actividad que se realizan en esos momentos del día.
- El consumo medio de energía se obtiene del área bajo la curba dividido entre las 24 hr.

Se pueden obtener curvas de demandas duración para lapsos de una semana, un mes o un año; en las que llevados en forma de registro se pueden observar que existen consumos máximos que se presentan en determinadas horas, días, meses, etc., en forma bastante regular *y* predecibles pero con la única diferencia de que los pick y consumos medios de energía

van aumentando con el transcurso del tiempo debido al crecimiento del desarrollo industrial *y* de la actividad social de los núcleos de población.

Del estudio de las gráficas se han obtenido los siguientes conceptos:

Energía Firme.

Es la que puede suministrar constantemente la central. Esta viene determinada por un gasto mínimo, teniendo en cuenta el gasto de regulación aprovechable.

Energía Secundaría.

Es la energía aprovechable en exceso sobre la Energía Firme. Está limitada por la capacidad de los generadores de la central, por la carga y por el agua aprovechable en exceso sobre el gasto constante.

Potencia Instalada.

Es la potencia total que pueden producir trabajando en conjunto todas las turbinas.

La potencia instalada es siempre mayor que la pontencia continúa de generación por el hecho de que en algunas épocas del año se necesita dar Pick superiores al consumo medio diario *y* para las necesidades de mantenimiento *y* reparación de éstas de tal forma que siempre exista seguridad en la producción de energía.

La aportación o volumen de entrada depende esencialmente de los condiciones hidrológicas de la cuenca del río en estudio. Generalmente

la relación entre aportaciones y demandas no coinciden ni en tiempo ni en magnitud; ya que·cuando hay más demanda la aportación es mínima *y* además con el transcurso del tiempo mientras la aportación se mantienen más o menos del mismo orden las demandas van siendo cada vez mayores.

Para poder producir la cantidad necesaria de energía en el momento en que se necesita, será necesario hacer obras que permitan almacenar grandes volúmenes de agua cuando la aportación es máxima para gastarla cuando las necesidades lo exijan, desde luego esto depende de la magnitud del aprovechamiento *y* de la potencialidad del río.

La energfa de una central hidroeléctrica dada, o de un sistema está limitada por la capacidad del equipo instalado. También puede quedar limitada por la cantidad de agua utilizable, características del salto *y* embalse.

El proceso de Cálculo considera; los volúmenes disponibles *y* las cargas existentes, mes a mes (teniéndo en cuenta la ecuación de continuidad), con objeto de definir la energía susceptible a generarse para una capacidad dada. Esto es definiendo el nivel de aguas minimas de operación *y* el nivel de aguas máximas ordinarias.

Se rige mediante el criterio de considerar:

El rango de cargas para generación debe cumplir que 0.8 H<sub>d</sub>< H< 1.2 H<sub>d</sub> Donde:

> Hd = carga de diseño  $H = \text{carga}$

La formula para calcular la energía tiene un coeficiente de conversión de unidades de kilográmetros a kilowatts hora que es obtenido de la siguiente manera:

Potencia P = <sub>Yn</sub> QH

Donde:

\n
$$
A = \frac{V}{t}
$$
\n
$$
P = \gamma \eta \frac{V}{t} \quad H
$$

Y la energfa es:

 $E = Pt$  $E = (\gamma \eta \frac{V}{t} - H) t$ 

 $E = 1$  000 VH<sub>n</sub> en kgm

Donde: 1 kgm = 0.000002722 KWH

 $\therefore$  E = 0.002722 VH<sub>n</sub>

Cambiando las literales por las que se usarán en el programa.

Donde:  $D2 = 0.002722$  \*DI \*H4 \*P5 P = Potencia y = Peso volumétrico del agua  $n =$  Eficiencia = P5  $H = Carga = H4$  $0 =$  Gasto  $V = Vol$ umen = DI t = Tiempo  $E$  = Energía = D2

Esta formula tiene como constante la eficiencia *y* varian el volumen turbinable *y* la carga. La eficiencia se considerá constante por variar la carga entre 0.65 *y* 1.0 de la carga de diseño (<sup>1</sup> ).

La carga de diseño determina el volumen turbinable a máxima eficiencia para cada carga H' según las leyes de semejanza de las turbinas, que dice; Una turbina calculada para una carga de diseño H con potencia P y gasto Q funcionará a máxima operación para un H' diferente de H con una P' y Q' que sigue las siguientes relaciones.

$$
\frac{Q'}{Q'} = \frac{\sqrt{H'}}{\sqrt{H'}}
$$
 
$$
\frac{P'}{P} = \frac{\sqrt{H'}^3}{\sqrt{H'^3}}
$$

Cuando la carga H' es menor que la carga de diseño H.

Tenemos H'< H

 $\frac{Q^+}{Q^-}$  = Donde:  $Q = \frac{V}{t}$  $\frac{V'}{t}$  $\frac{\check{\mathsf{v}}}{\check{\mathsf{t}}}$  $V' = V \sqrt{\frac{H'}{H}}$  $\sqrt{W}$  $\sqrt{H}$ *r¡:¡,-* ---- ,r¡:¡---

Cambiando los literales por los que utilizaráel programa, Kitty.

 $(1)$  Centrales hidroeléctricas, Zoppetti J. Caudencio.

$$
z_4 = z_3 * \sqrt{\frac{H_4}{Z_2}}
$$

Cuando la carga es mayor que la carga de diseño: H' > H La potencia de diseño no puede ser excedida, por lo tanto.

$$
\frac{p^{i}}{p} = 1
$$

Y como la potencia es  $P = \gamma n$  QH

$$
P' = P
$$

$$
\gamma \eta \ Q'H' = \gamma \eta \ QH
$$

Dividiendo entre  $\gamma$ n

$$
0'H' = 0H
$$

Donde:  $Q = \frac{V}{t}$ 

$$
-\frac{V'}{t}H'=-\frac{V}{t}H
$$

Multiplicando por t

$$
V'H' = VH
$$
  

$$
\therefore \qquad V' = V \frac{H}{H'}
$$

Cambiando los literales por las que se utilizarán en el programa Kitty.

$$
z_4 = z_3 * \frac{z_2}{H4}
$$

Donde Z4 Volumen turbinable = V' Z3 Z2 Volumen turbinable a máxima eficiencia=V H4 Carga de diseño= H Carga"' H'

La manera en que influye la potencia es que mayor potencia instalada mayor energía generada.

El coeficiente del volumen turbinable a máxima eficiencia es deducido de la siguiente manera:

Potencia  $P = \gamma_0$  QH en kilogrametros /segundo

 $P = \gamma \eta \frac{V}{t}$  H

Donde:  $t = \frac{.365.54}{12} \times 86.400$ 

t

Haciendo la conversión de kgm/seg a kilowatts.

El Gasto  $Q = \underline{V}$ 

$$
1 \text{ kgm/seg} = 0.009807
$$

 $V = \frac{Pt}{\gamma n H}$ 

$$
V = \frac{2631888 \text{ P}}{1000 \times 0.009807 \text{ m} \times H} = \frac{268369 \text{ P}}{\text{hH}} \text{ en kilowatts}
$$

$$
V = \frac{268.369 \text{ P}}{\text{hH}}
$$

l,

Cambiando las literales por las que utiliza el programa Kitty.

$$
Z3 = \frac{268.369 * Z1}{(P5 * Z2)}
$$

## 5.- DIAGRAMAS DE FLUJO.

El Diagrama de Flujo proporciona una representación visual útil, no solamente para el programador, sino para cualquier otra persona interesada en la interpretación y uso del programa, con un mínimo de dificultad.

El Diagrama de Flujo es un esquema muy simple del tipo de un mapa de carreteras. Con este diagrama se describen todas las instrucciones lógicas de un programa de computadora *y* se indican claramente las secciones *y* circuitos, así como las correlaciones de uno con otro.

El Diagrama de Flujo indica los "flujos de control" entre las diferentes instrucciones que forman el programa. Está compuesto generaimente, por una colección de figuras geométricas que tienen ya una codificación convencional, para indicar la naturaleza de las operaciones que se presentan.

A continuación se presenta el diagrama de flujo de los programas ALIFUE *y* KITTY que calculan energía firme *y* energía firme más secundaria respectivamente, así como la subrutina de interpolación de ambos programas.

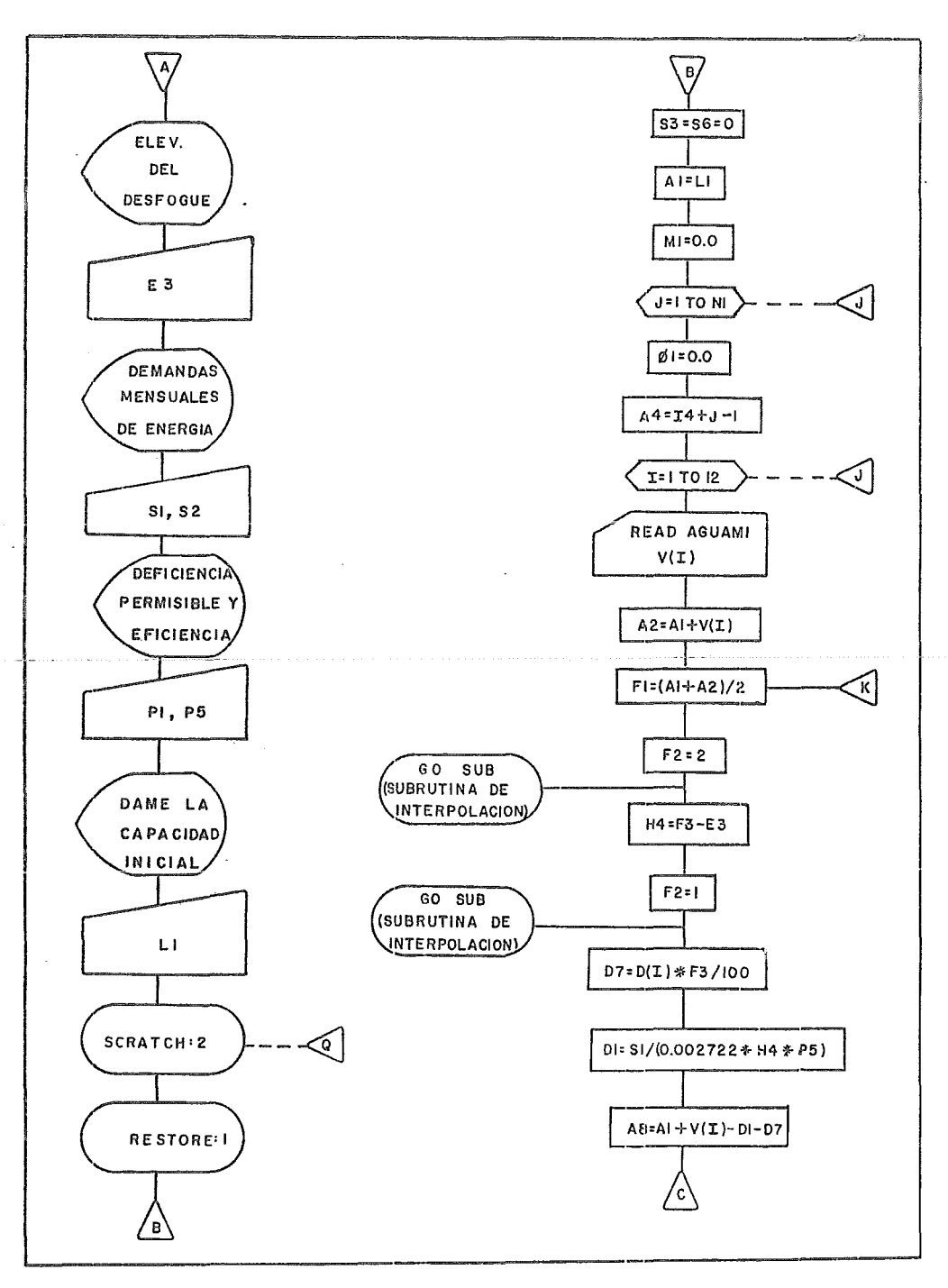

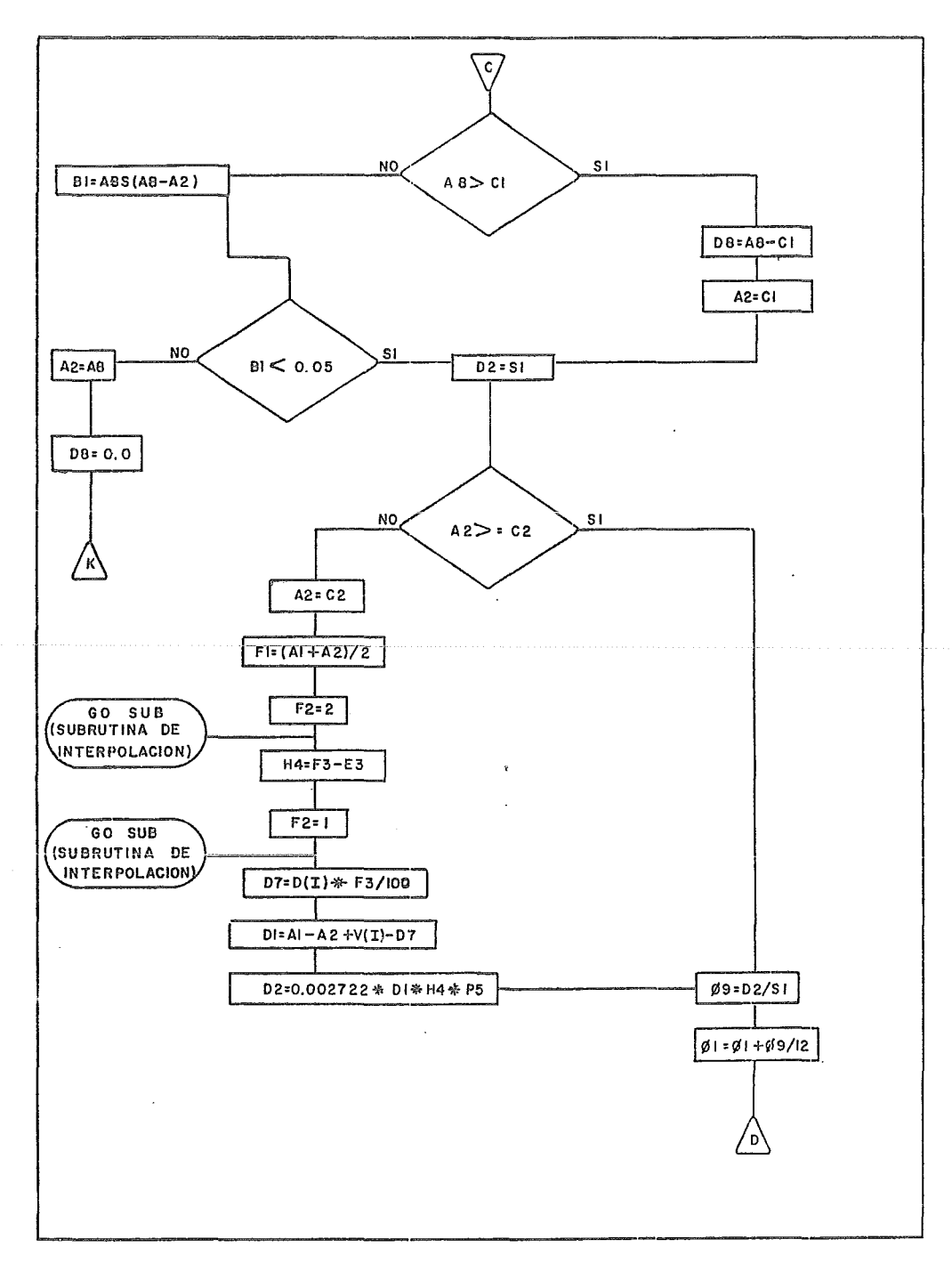

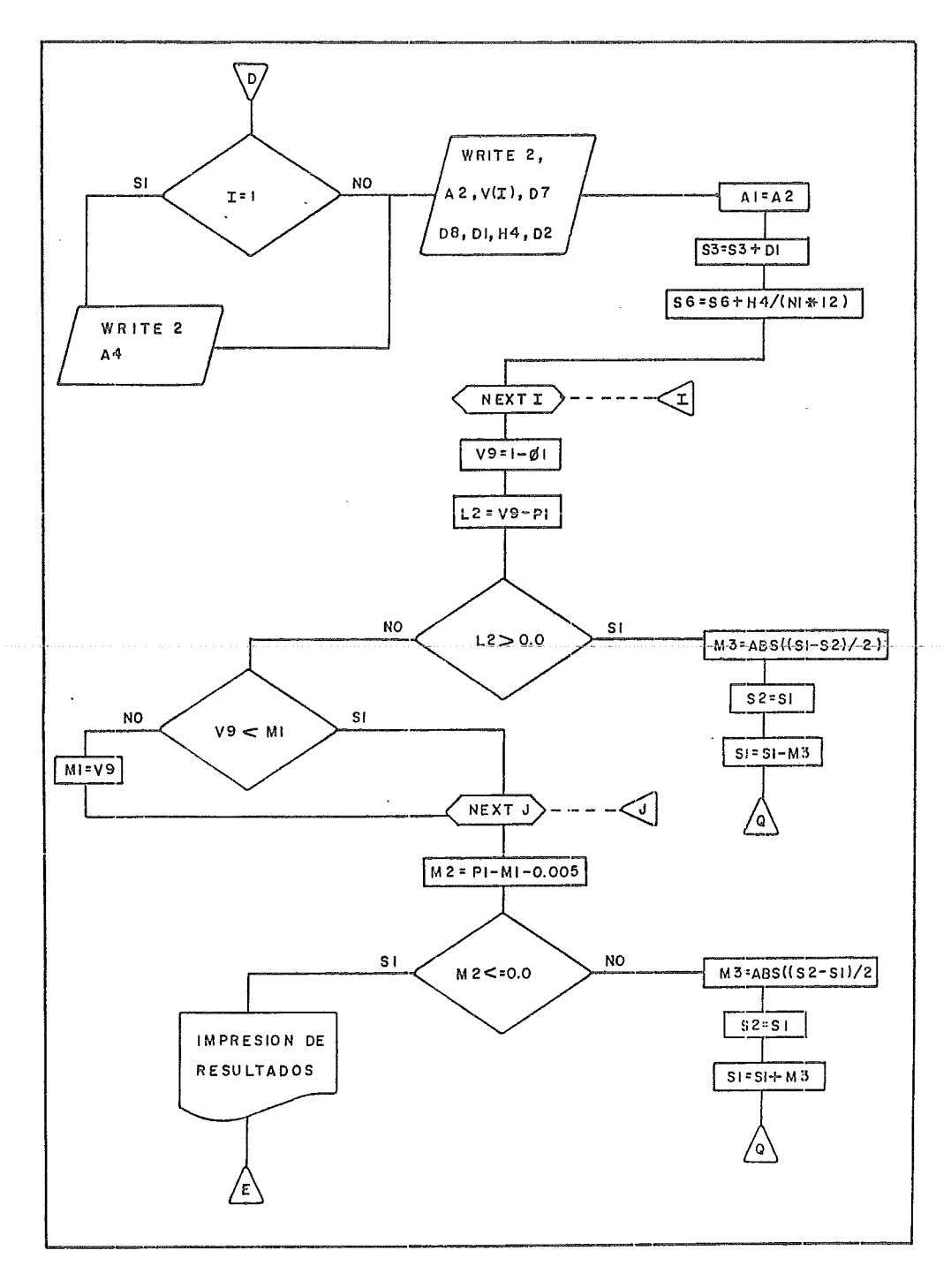

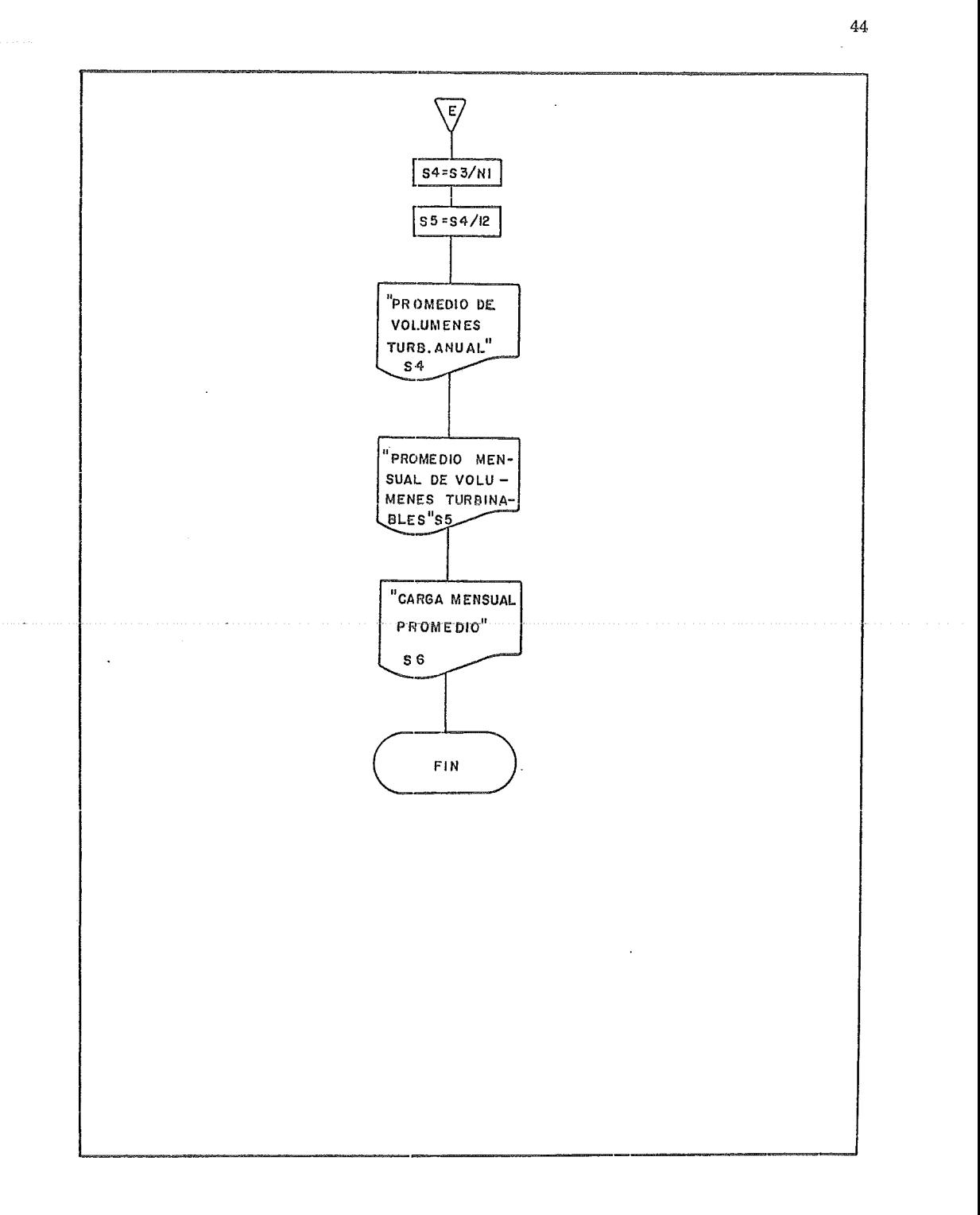

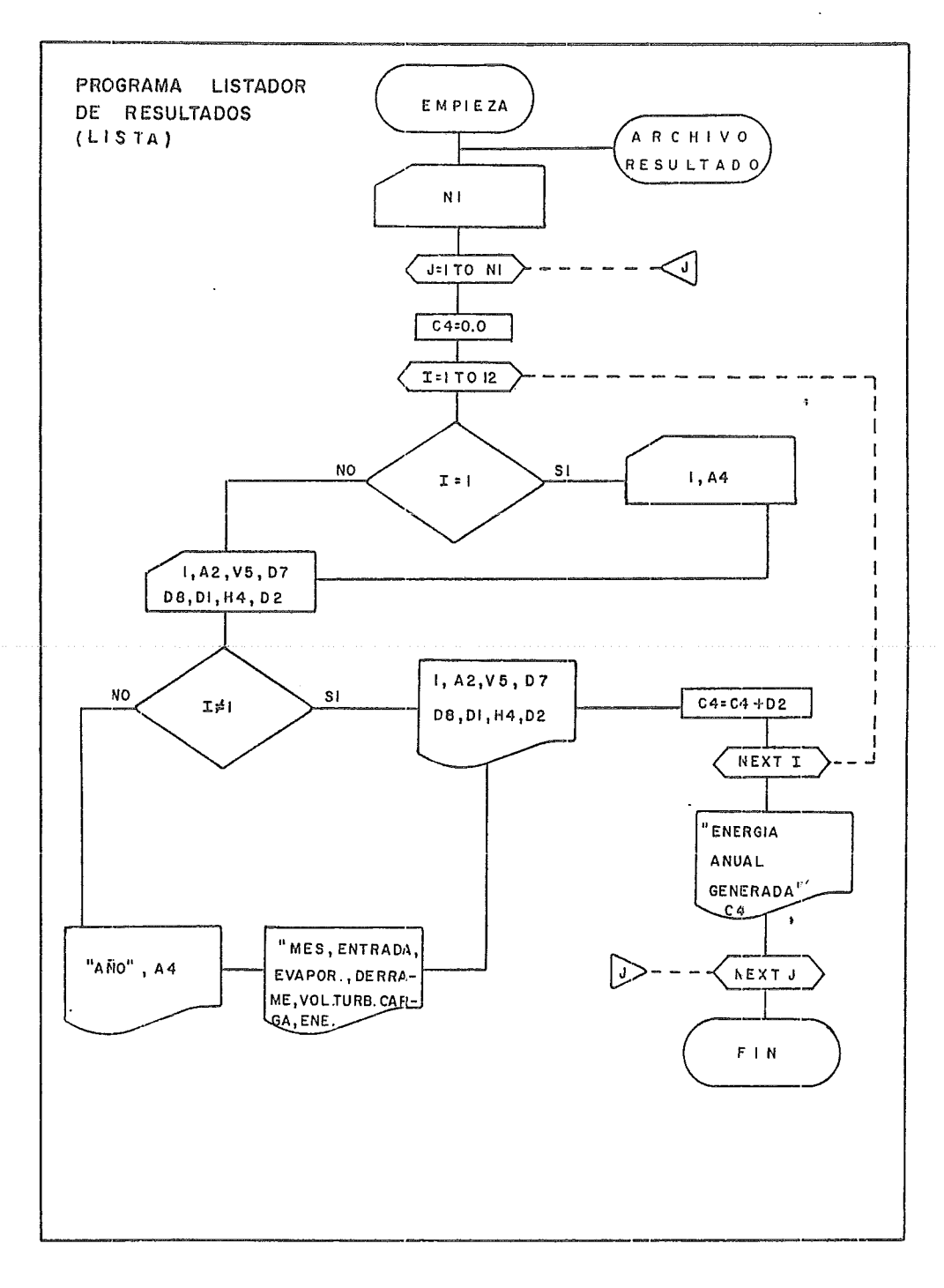

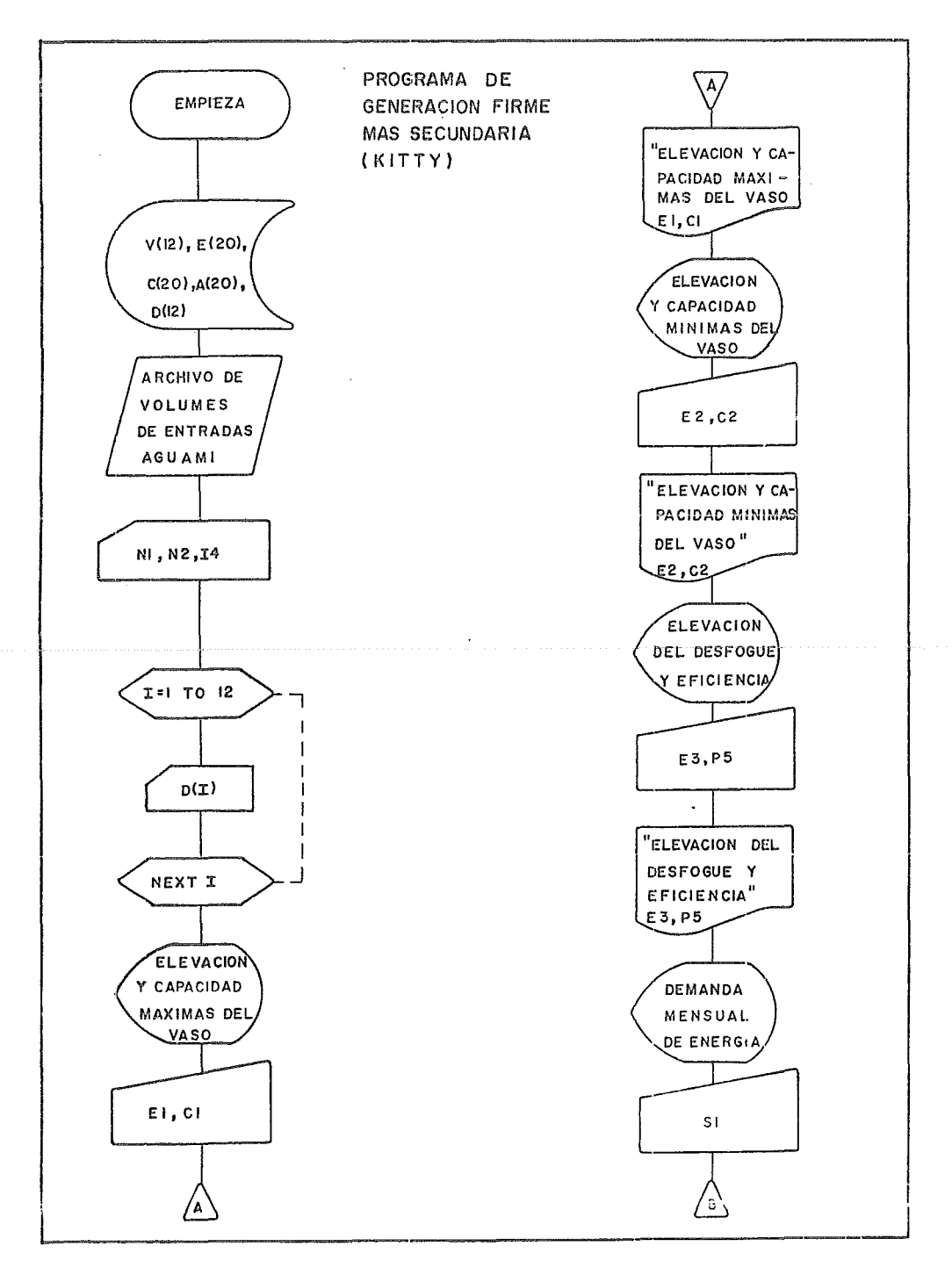

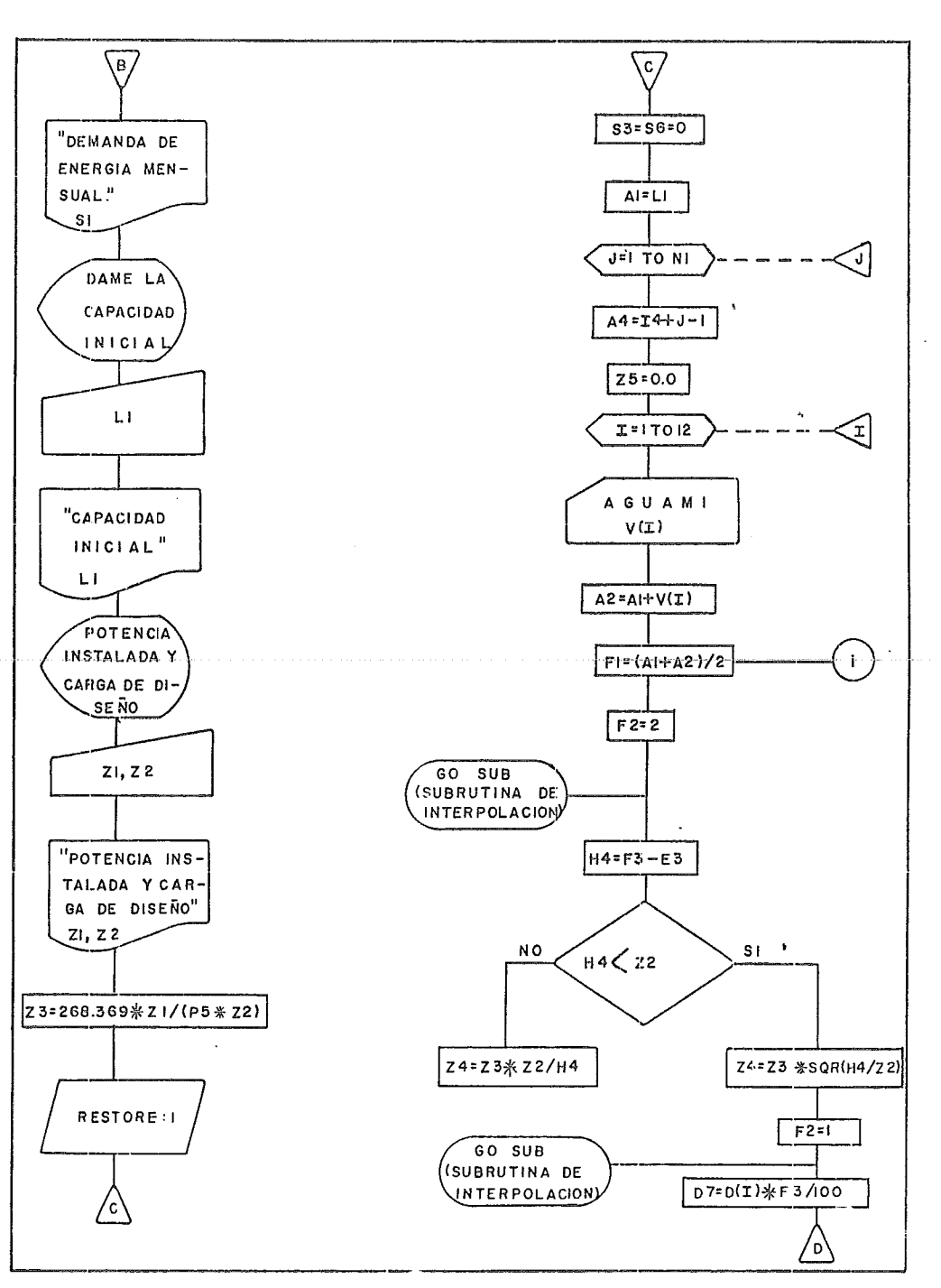

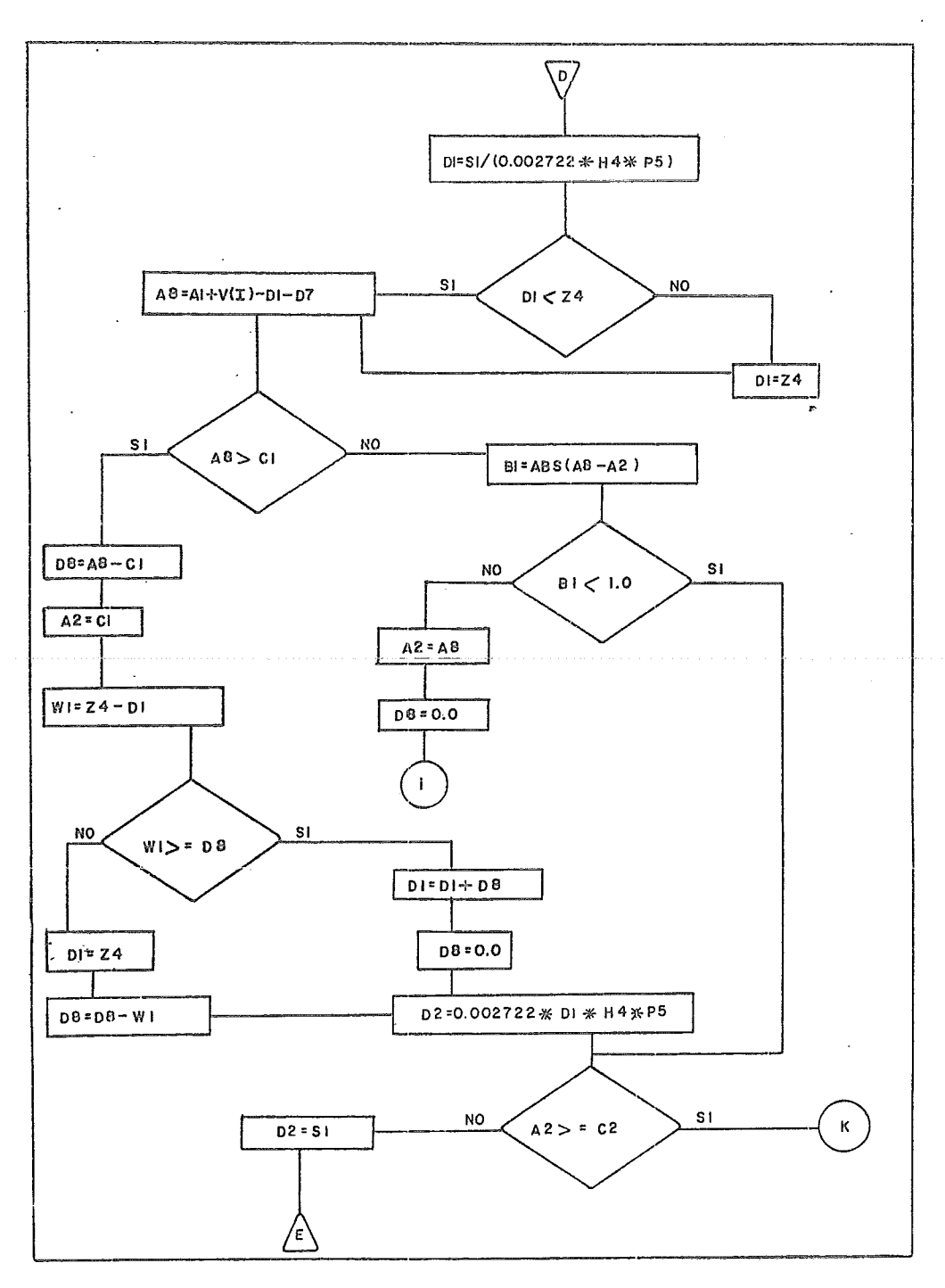

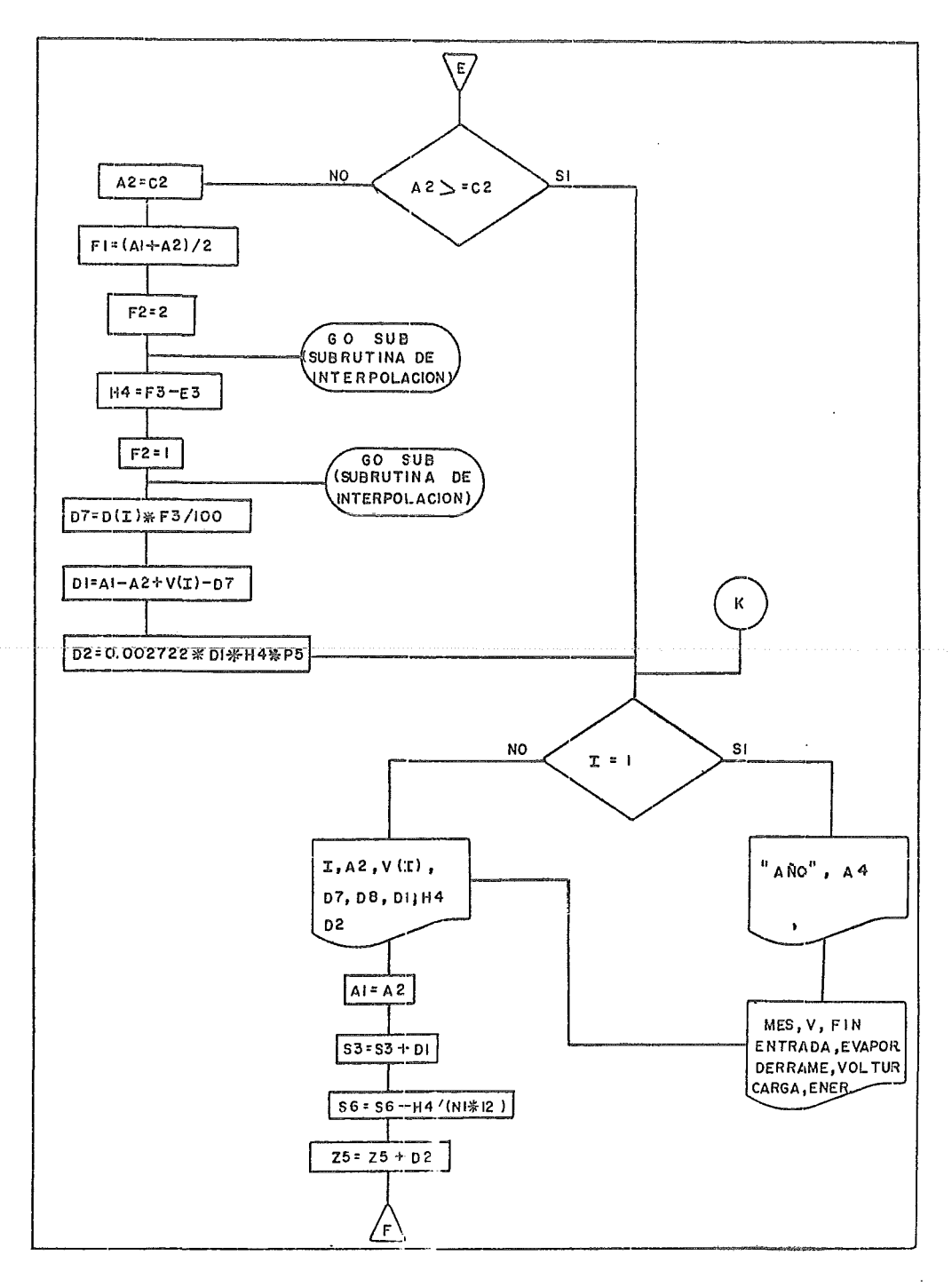

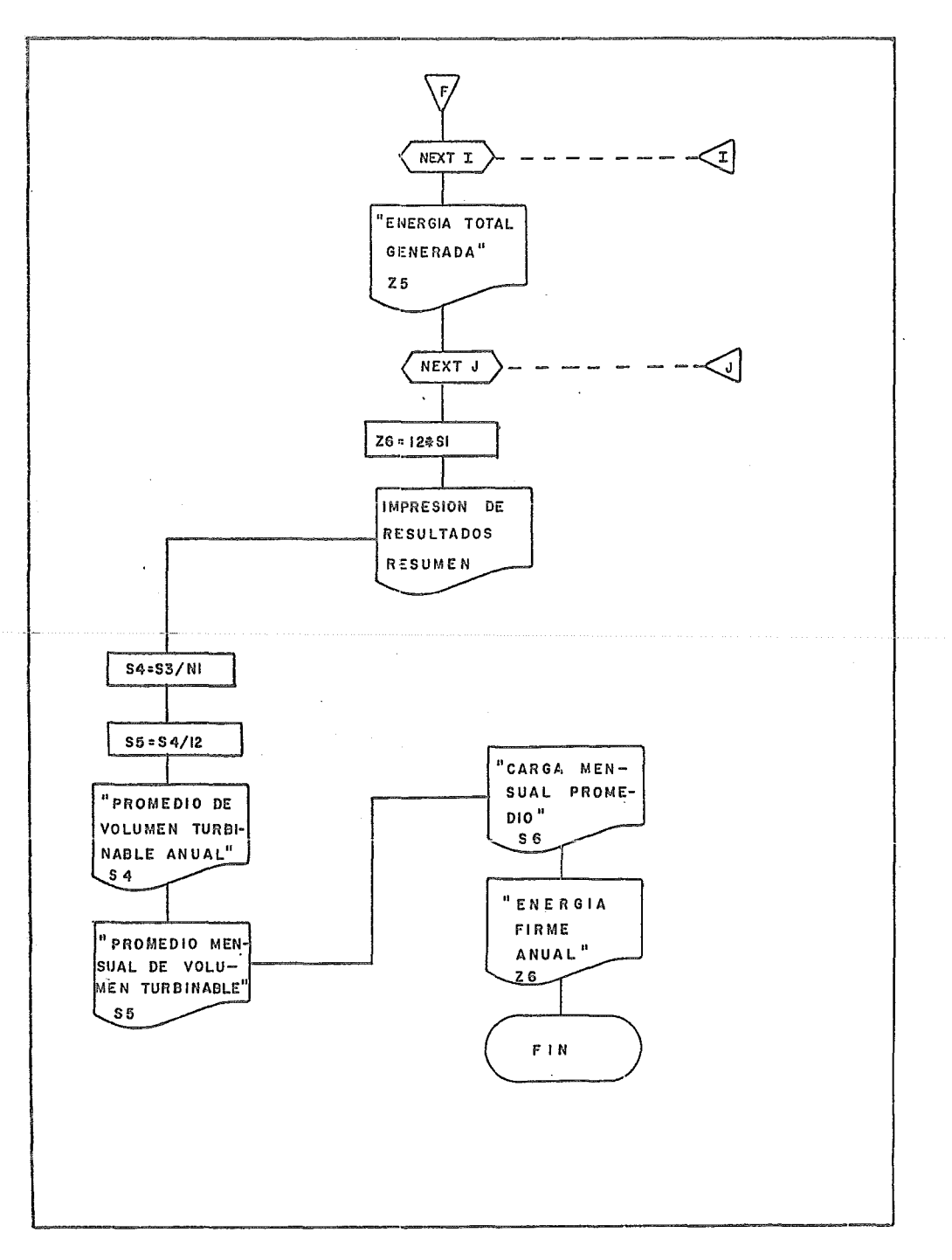

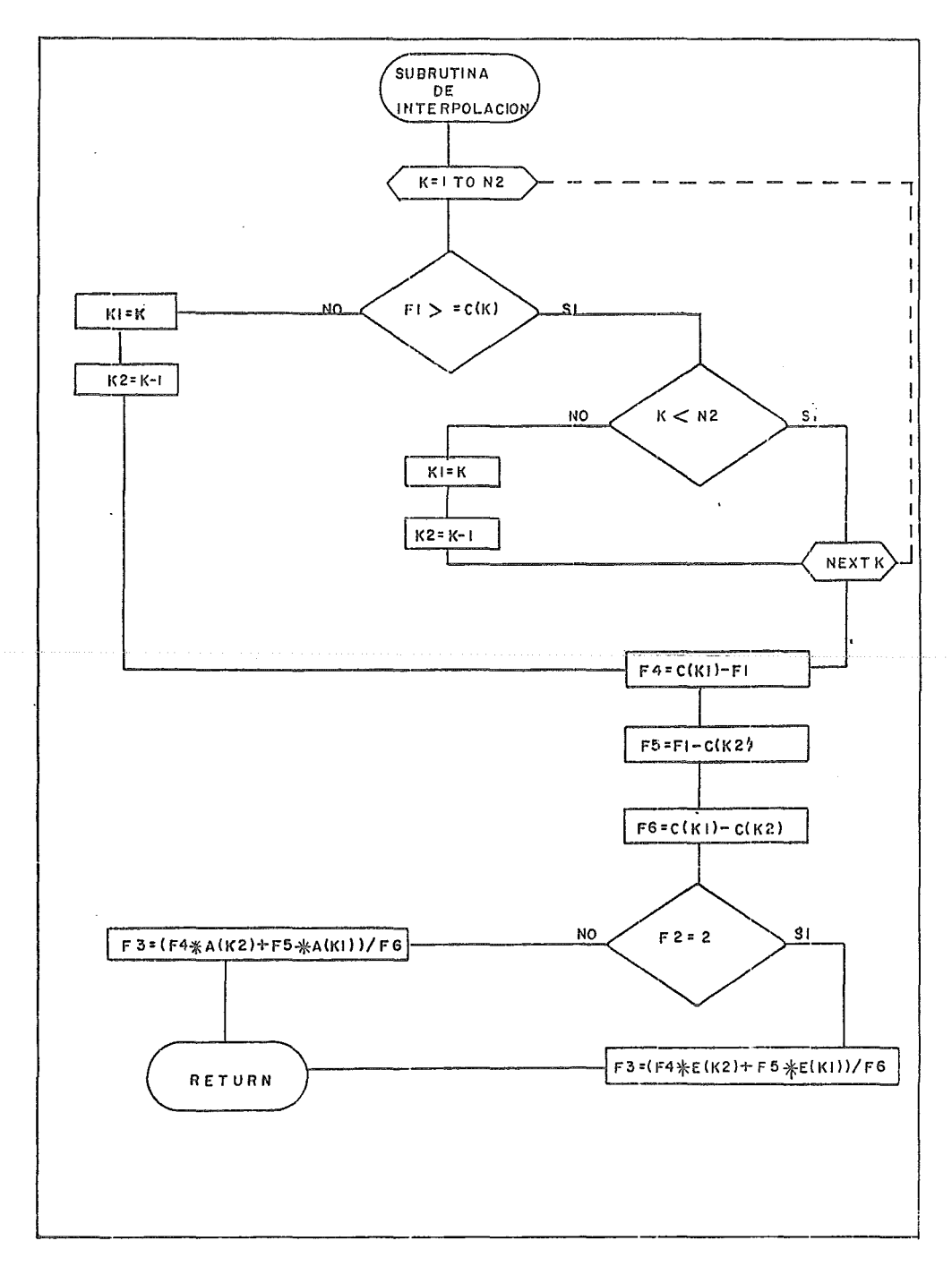

6. PROGRAMAS DE FUNCIONAMIENTO DE VASO.

Los programas para el funcionamiento de vaso ALIFUE *y* KITTY están escritos en leguaje BASIC, *y* se procesaron en un minicomputador OLIVETTI P6060, la cantidad de datos a procesar (volúmenes mensuales escurridos en 36 años) *y* lo reducido de la memoria usuario, requiere de archivos externos para almacenar datos.

El funcionamiento del vaso se apoya en las siguientes hip6tesis:

- 1. El registro histórico se repetirá en la vida útil de la presa.
- 2. El intervalo de tiempo considerado en el análisis es el mes promedio (365 días/12).
- 3. Las entradas y evaporaciones son mensuales, así mismo el volumen disponible.

El programa ALIFUE determina mediante tanteos la energía fija garantizable mes a mes, (generación firme), *y* da como resultado la carga promedio *y* el volumen mensual promedio que se turbina.

Una vez determinada la energía firme con el programa ALIFUE, se realiza el funcionamiento de vaso con el programa KITTY, el cual además de la energía firme, genera energía secundaria en el momento de existir derrames.

6.1 PROGRAMA DE GENERACION FIRME (ALIFUE),

El programa ALIFUE calcula la energ1a fija susceptible de generarse para una capacidad dada.

La demanda de energía es ajustada a partir de una demanda inicial propuesta mediante comparaciones con parámetros de deficiencia que actúan como restricciones.

· Los resultados obtenidos los almacena en un archivo y los va modificando hasta cumplir con las restricciones impuestas por el proceso.

Este programa funciona con volúmenes mensuales, con un rango de energía propuesto (uno superior y otro inferior) que puede rebasar si el cálculo del programa lo requiere.

El programa se auxilia de dos archivos externos; uno contiene los datos de volúmenes escúrridos (ARCHIVO AGUAMI), y el otro guarda los resultados procesados obtenidos (ARCHIVO RESULT). Figura 6.1

Para impresión de resultados se hizo un programa LISTA que lee e imprime los resultados guardados en el archivo RESULT. Este programa llama al archivo e imprime mensualmente en el siguiente orden:

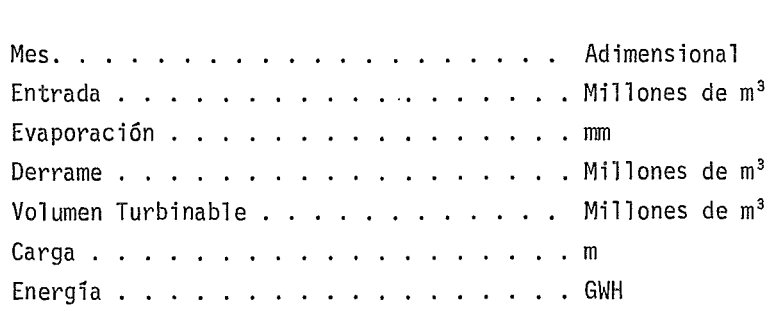

A continuacín se presenta su diagrama de bloques y su listado:

**BLOQUES** DIAGRAMA DE

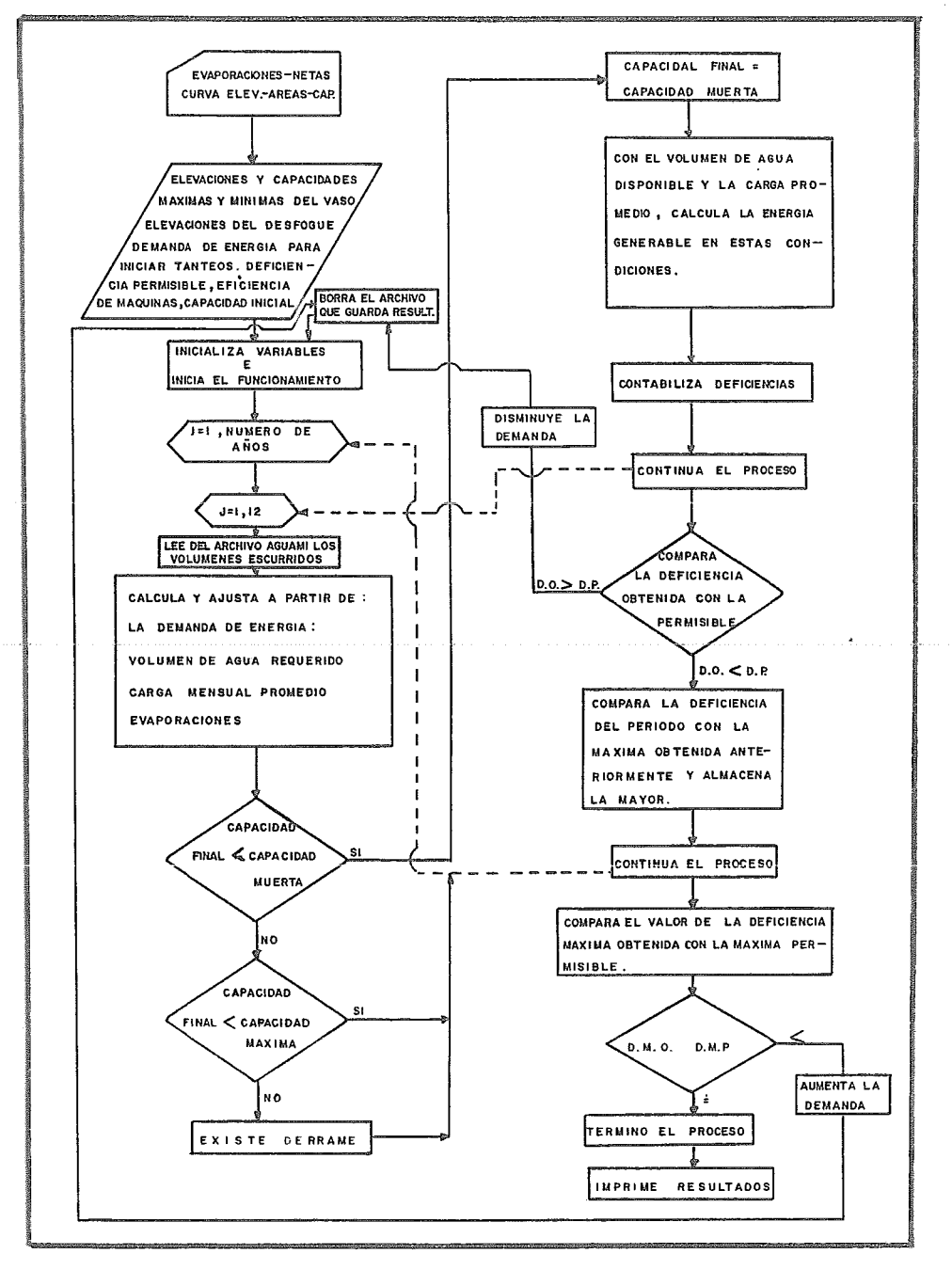

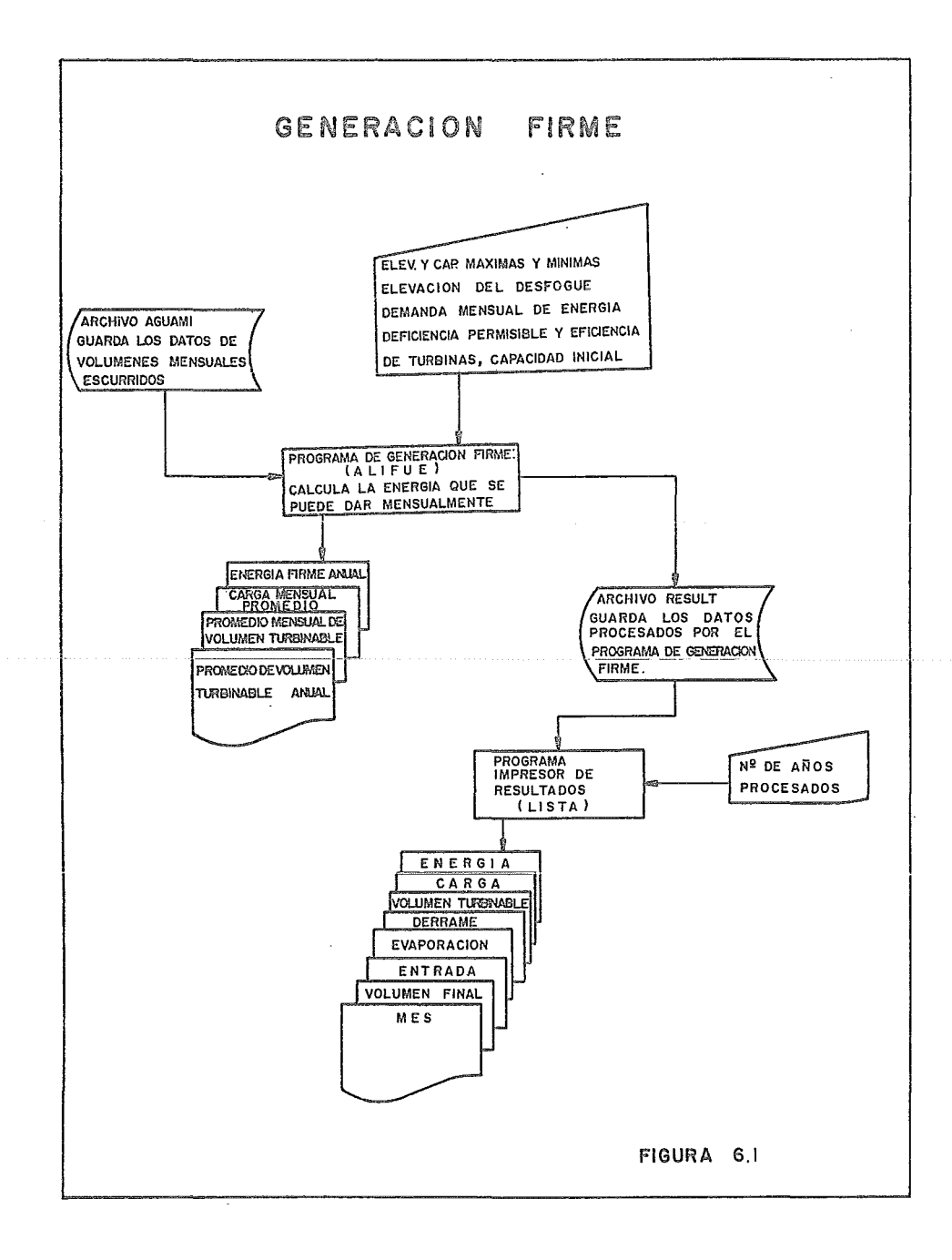

```
FILE
         ALIFUE
0010 DCL SINGLE
0020 DIM UC12) EC201 GC201 GC201 DG121
0030 FILES AGUAMI RESULT
0040 READ N1, N2, I4
0050 FOR I=1 TO 12 STEP 1
0060 READ D(I)
0070 NEXT I
0080 FOR I=1 TO N2 STEP 1
0030 READ C(I), C(I), A(I)
PIGP NEXT I
0110 DISP "ELEV Y CAP MAXIMAS DEL VASO";
0120 INPUT E1, C1
0130 PRINT "ELEVACION Y CAPACIDAD MAXIMAS DEL VASO", E1,C1
0140 DISP "ELEV Y CAP MINIMAS DEL VASO";
0150 INPUT E2, C2
0160 PRINT "ELEVACION Y CAPACIDAD MINIMAS DEL VASO", E2, C2
0170 DISP "ELEVACION DEL DESFOGUE";
0180 INPUT E3
0190 PRINT "ELEVACION DEL DESFOGUE", E3
0200 DISP "DEMANDAS MENSUALES DE ENERGIA";
0210 INPUT 51,52
9220 PRINT "DEMANDAS DE ENERGIA MENSUAL", S1, S2
0240 DISP "DEFICIENCIA PERMISIBLE Y EFICIENCIA";
0250 INPUT P1, P5
0260 PRINT "DEFICIENCIA PERMISIBLE Y EFICIENCIA TURBINAS", P1, P5
0270 DISP "DAME LA CAPACIDAD INICIAL";
0280 INPUT L1
0290 PRINT "CAPACIDAD INICIAL", L1
0300 SCRATCH : 2
0310 RESTORE : 1
0315 LET 53=56=0.0
0320 LET A1=L1
0330 LET M1=0.0
0340 FOR J=1 TO N1 STEP 1
0350 LET 01=0.0
0360 LET A4=14+3-1
0370 FOR I=1 TO 12 STEP 1
0380 READ : 1, U(I) EOF 390
0390 LET A2=A1+V(I)
0400 LET F1=CA1+A23/2
0410 LET F2=2
0420 GOSUB 950
0430 LET H4=F3-E3
0440 LET F2=1
```
**0450 GOSUB 950** 0460 LET D7=D(I)\*F3/100 0470 LET D1=51/(0.002722\*H4\*P51 0480 LET 08=01+U(I)-D1-D7 8498 IF 883C1 THEN 558  $0.508$   $F$ <sup>T</sup>  $B1 = 0.85198 - 0.23$ 0510. IF B1<1. 0 THEN 570  $0.520 \text{ JFT} 0.200$  $0.538$  LET  $D8=0.5$ 0540 GOTO 400 8558 IFT DR=88-C1 0560 LET 02=C1 0570 LET D2=51 0580 IF A2>=C2 THEM 690 0590 LET 02=C2 0600 LET F1=CA1+A2J/2 0610 LET F2=2 0620 GOSUB 950 8630 LET H4=F3-E3 0640 LET F2=1 0650 GOSUB 950 0660 LET D7=D(I)\*F3/100 0670 IFT D1=81-82+V(I)-D7 0680 LET D2=0.002722\*D1\*H4\*P5 0690 LFT 09=02/51 0700 LET 01=01+09/12 9719 IF T=1 THEN 730 0720 GOTO 740 8730 URITE : 2.84 EOF 740 0740 URITE : 2,82, U(I), D7, D8, D1, H4, D2 EOF 750  $0750$  LET  $01 = 02$ 0755 LET 53=53+01 0756 LET S6=56+H4/(M1\*12) 0750 NEXT I 0770 LET U9=1-01 8780 LET L2=U9-P1 0790 IF L2>0.0 THEM 890 0800 IF USKM1 THEN 820 0810 LET M1=U9 0820 NFXT J 0830 LET M2=P1-M1-0.01 0840 IF M2<=0.0 THEN 930 0850 LET M3=ABS(C52-51)/23 0860 LET 52=51 0870 LET 51=51+M3 9880 GOTO 300 0890 LET M3=ABS((S1-52)/2) 0300 LET S2=S1

#910 LET 51=51-M3 0920 GOTO 300 0930 PRINT "INPRESION DE RESULTADOS" 0931 LET 54=53/M1 0932 LET 55=54/12 0933 PRINT "PROMEDIO DE VOLUMEM TURBINABLE ANUAL", 54 0935 PRINT "PROMEDIO MENSUAL DE VOLUMEN TURBINABLE", S5 0937 PRINT "CARGA MEMSUAL PROMEDIO", S6 0940 COTO 1190 0350 REM SUBRUTING DE INTERPOLACION 0960 FOR K=1 TO M2 STEP 1 0370 IF F1>=C(K) THEN 1010 0989 LET K1=K 8990 LET K7=K-1 1000 GOTO 1050 1010 IF K<N2 THEN 1040 1020 LET K1=K  $1030$  LET K2=K-1 1040 NEXT K 1050 LET F4=C(K11-F1 1060 LET F5=F1-C(K2) 1070 LET F6=C(K1)-C(K2) 1080 IF F2=2 THEN 1110 1090 LET F3=CF4\*ACK23+F5\*ACK133/F6 1100 GOTO 1120 1110 LET F3=CF4\*ECK23+F5\*ECK133/F6 **1128 RETURN** 1130 DATA 36, 11, 1942 1148 08T8 188.31.147.68.230.69.276.46.314.19.142.71.-49.62.-11.22.3.18.96.11 1150 DATA 118.3.85.77 1160 DATA 60.0. 03.80.24.37. 213.100.115.26. 695.120.333.13.1.49.140.752.89.2.71 1178 DATA 168, 1438.85, 4.86, 188, 2456.48, 6.2, 288, 3938.27, 8.53, 228, 5884.38, 11.81 1180 DATA 250,9614.01,15.209,300.20072.26,26.624 1190 END

END OF LISTING

## 6,2, PROGRAMA LECTOR DE DATOS (LETY)

Lee los volúmenes mensuales de escurrimiento del archivo externo AGUAMI, *y* los proporciona mensualmente. para el año correspondiente.

De esta manera sólo se ocupan 12 valores en la memoria usuario.

Los datos de volúmenes escurridos del archivo AGUAMI aparecen en el listado del programa LETY

6.3. PROGRAMA LISTADOR DE RESULTADOS (LISTA),

Imprime los resultados del programa (ALIFUE) de generación firme, éstos resultados están guardados en el archivo RESULT.

Los resultados los imprime mensualmente en el siguiente orden:

Mes, volumen final, entrada, evaporación, derrame, volumen turbinable, carga y energía.

El listado de éste programa se presenta a continuación:

6.4. PROGRAMA GENERACION FIRME MAS SECUNDARIA (KITTY),

Satisface la demanda de energía mensual propuesta, (calculados con el programa ALIFUE) y con el volumen sobrante a punto de derramarse una vez satisfecha la energía propuesta calcula la energía secundaria. Los factores que influyen en el aprovechamiento son, la potencia instalada y la carga de diseño.

El.programa se auxilia del archivo externo de datos de volúmenes escurridos (AGUAMI) .

La figura 6.2 muestra de manera gráfica los datos que necesita el programa y los datos que calcula. A continuación se presenta un listado.

FILE LETY 0010 FILES AGUAMI 0020 SCRATCH :1 0030 READ N1 0040 FOR I=1 TO Ni STEP 1 0050 READ U1,U2,U3,U4,U5,U6,U7,U8,U9,l1,W2,W3 0060 WRITE :1,U1,U2,U3,U4,U5,U6,U7,U8,U9,W1,W2,W3 0070 NEXT I 0380 DATA 36 0090DATA316.9,414.8,358.2,306.3,295.4~592.7,1341.3,1879.9,1216.4,314.2,143,150.7 0100DATR166.9,102.6,101.6,77.9,78.9,957.9,1085.4,1224.2,2269.5,1567.1,277.8,205 0110DATR168.4,164.3,186.1,130.3,125.5,253.2,1202.7,1258.7,2738.8,613.8,350.1,239 0120 DATA 176.1,160.6,141.6,121,137.6,169.1,1343.5,1266.6,818.3,570.1,168.8,159 0130 DATA 192.6,119.2,i22.B,111.8,111t8,558,1265.3,1588,1017.2,809.5,216.4,142.7 0140 DATA 490.3,122,91.3,64.9,68.9,368.3,397.3,1639.1,1695,299.8,191.3,112.8 0150 DATA 137.3,84.4,81,82.3,96.6,810.2,2459.2,1825.3,1599,384.3,176.5,142.4 0160 DATA 114,94.4,81.9,88.7,84.8,351.2,1626.1,1186.5,951,504.5,131.4,115.6 0170 DATA 111,86,92.2,68.7,65.1,328,1313.8,839.2,1209.3,356.8,104.9,91.6 0180 DATA 95.7,77.2,73,65.9,65.4,188,1173.8,944.5,869.9,164.3,106.3,89.1 0190 DATA 74.7,65.8,59.2,55.5,64.1,302,1326.4,1258.1,669.6,354.2,130.6,102.5 0200 DATA 92.7,185,86.1,72.7,73.2,202,5,712.8,1391.1,1110.6,312.2,136.3,123 0210 DATA 109.8,79,84.5,81.5,74,492.7,1499.2,1517.1,751.1,467.7,107.9,9?.9 0220 DATA 107.6,75,68.1,45.1,38.2,106t8,1046.2,2786.2,2279.5,847.7,162.8,116.9 0230 DATA 96.6,85.3,88.9,78.4,143.3,377.5,1169,1114.8,481,155,186.1,104.3 0240 DATA 98,81.9,90.5,88.7,88.2,108.7,472.8,471.6,543.5,482.3,142.2,120.8 0250DATA107.1,87.5,·133.4,84.9,91.7,416.5,1578.2,1087.8,1967.3,1326.?,1056,289.3 0260DATR208.7,128.9,121.6,481.9,145.1,415.4,1694.7,2638.3,1144.8,776.5,507.5,161 0270 DATA 172,117.5,108.9,104.7,117.8,125.2,869,1455.8,793.3,156,113.7,312.6 0280 DATA 142.7,95.1,87.6,73.8,93.2,335.6,1801.4,2097,1043.1,272,130.6,118.9

8298 DATA 184.1.115.9.96.8.94 7.85.8.197.9.1256.3.729.5.1488.2.689.6.164.5.127.2 0300 DATA 110.8.86.6.87.70.1.87.5.270.2064.3.2155.1.1441.5.705.6.204.1.299.6 8538 DATA 289-84.98.82.24.38.22.56.82.82.83.54.65.762.69.932.5.1822.74.864.64 0540 DATA 158.78.149.22 0550 0ATA 123.13.92.67.136.58.121.3.123.76.195.94.497.57.3102.27.2313.29.1302.89 0560 DATA 333.3.310.29 0578 09TB 238.61.299.9.152.84.177.42.201.38.602.03.953.59.2529.55.1999.54.615.22 0580 DATA 182.33.144.52 0590 DATA 256.04, 131.91, 144.97, 177.32, 176.62, 343.83, 1700.96, 2990.64, 5371.23 8600 DATA 1939.68.1114.9.722.77 0610 DATA 321.7, 277.79, 726. 12, 306. 91, 303. 4, 252. 46, 1957. 3, 2642. 46, 1769. 91, 476. 25 8628 DATA 195.54.275.87 0630 DATA 192.04, 179.68, 187.19, 141.33, 144.63, 167.04, 668.27, 383.24, 770.95, 479.53 0640 DATA 125.78,212.3 06500ATA172.26,145.95,129.98,139.23,131.69,288.41,1339.29,1414.98,1712.02,921.56 0660 0878 194.6, 156.92 067008T8167.45,140.63,152.15,141.71,194.98,418.2,1328.66,2604.88,2489.01,2492.64 0680 DATA 740.53.289.69 0690 DATA 204.46.202.96.242.69.207.15.191.54.367.63.615.19.784.03.1007.05.196.75 0700 DATA 347.85,215.97 8710 08TB 285.51,124.44,113.35,155.04;155.76,194.53,2037.28,5304.05,3075.44 0720 DATA 1276.03,384.17,190.51 0730 08T8 175.83,160.2,198.9,137.83.205.15.387.78.1312.49.1498.43.1479.32.397.93 0740 DATA 128.8, 154.59 9758 DATA 141.71,119.2,147.56,147.03,175.96,276.85,2314.65,3523.6,1433.64,232.95 0760 DATA 133.37,151.07 87780ATA142.46, 155.35, 164.65, 152.97, 153.83, 218.4, 3146.29, 2635.47, 1619.51, 1891.73 0780 DATA 1354.43,1013.18 079008T8304.93,452.06,222.34,248.82,248.68,604.3,4864.92,4647.26,4883.74,424.82 0800 DATA 185.55, 178.83 9000 END

END OF LISTING

## FHE LISTA

2010 DCL SINGLE 0020 PRINT " INFRAESTRUCTURA RECURSOS Y SERVICIOS 5.C." 0030 FILES RESULT 9040 READ N1 0050 FOR J=1 TO N1 STEP 1 0060 LET C4=0.0 0070 FOR I=1 TO 12 STEP 1 0080 IF I=1 THEN 100 **PRER COTO 118** 0100 READ : 1, 84 EOF 110 0110 READ : 1,82,05,07,08,01,84,02 EOF 120 9120 IF IKO1 THEN 150 0121 PRINT **B122 PRINT** 0123 PRINT ANO", A4 0130 PRINT " 0140 PRINT "MES V.FIN - ENTRADA EVAPOR. DERRAME VOL TURB CARGA ENERGIA" 0150 PRINT USING 160, I.A2, U5, D7, D8, D1, H4, D2 回 16回 :母母学 母母母母母母 要我帮我帮助母。我 帮帮帮帮帮。母 我帮我帮帮母母亲,接 转接帮帮帮。母 餐擦整接。帮 我推摸帮母。特 0170 LET C4=C4+D2 0180 NEXT I 0190 PRINT "ENERGIA ANUAL GENERADA ", C4 0200 NEXT J 0220 GOTO 240 0230 DATA 36 0240 END END OF LISTING

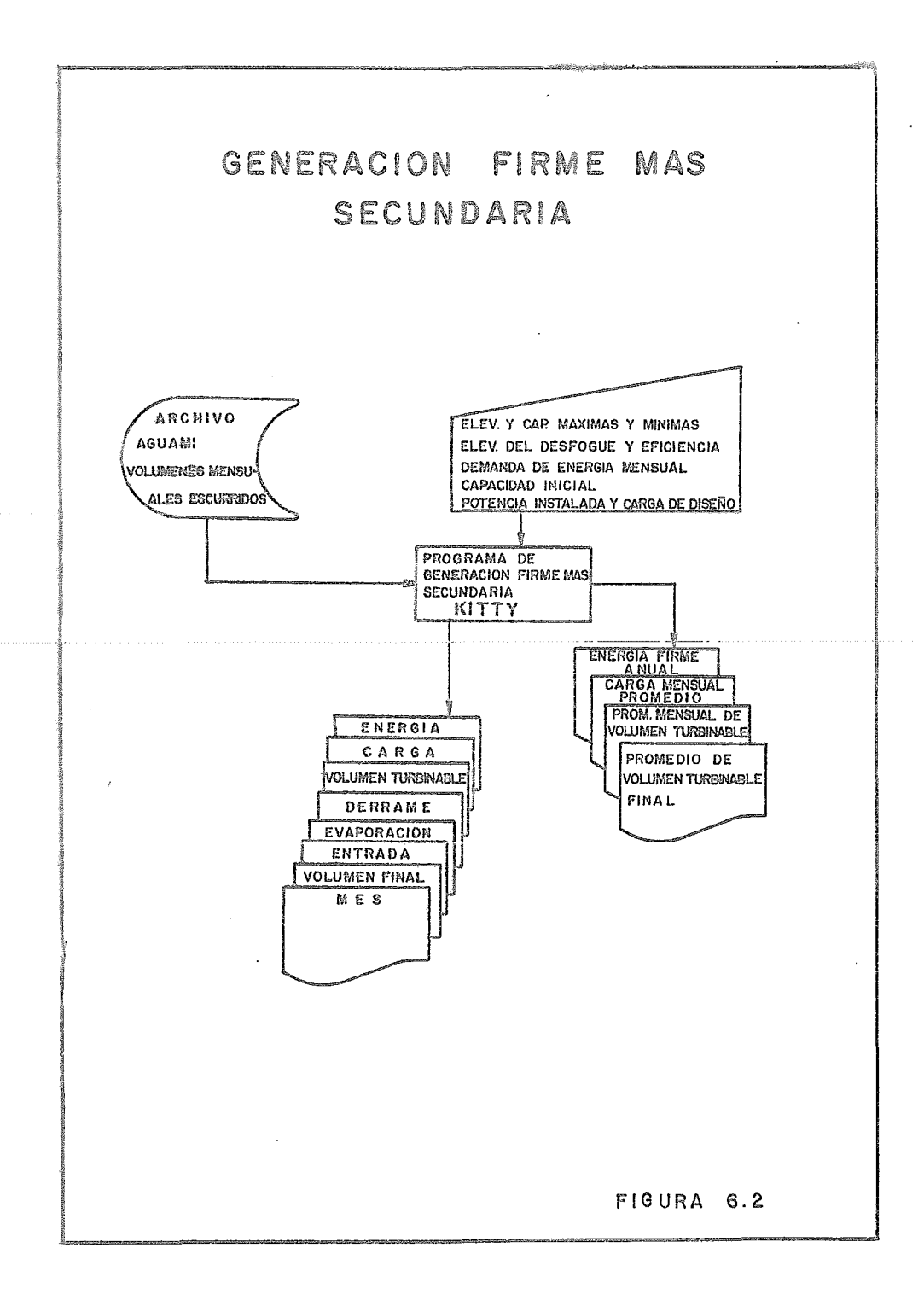

FILE KITTY

```
9919 DCL SINGLE
0020 DIM UC121, EC201, CC201, AC201, DC123
0030 FILES AGUANI
0040 PRINT "
                           INFRAESTRUCTURA RECURSOS Y SERVICIOS, S. C."
0050 PRINT
RAGA PRINT
0070 READ N1, N2, 14
0080 FOR I=1 TO 12 STEP 1
0090 READ D(I)
B100 NEXT I
0110 FOR I=1 TO N2 STEP 1
0120 READ ECID.CCID.ACID
0130 NEXT I
0140 DISP "ELEV Y CAP MAXIMAS DEL VASO";
0150 INPUT E1.C1
0160 PRINT "ELEVACION Y CAPACIDAD MAXIMAS DEL VASO", E1, C1
0170 DISP "ELEV Y CAP MINIMAS DEL VASO";
0180 INPUT E2.C2
0190 PRINT "ELEVACION Y CAPACIDAD MINIMAS DEL UASO", E2, C2
0200 DISP "ELEVACION DEL DESFOGUE Y EFICIENCIA";
0210 INPUT E3, P5
0220 PRINT "ELEVACION DEL DESFOGUE!Y EFICIENCIA", E3, P5
0230 DISP "DEMANDA MENSUAL DE ENERGIA";
0240 INPUT 51
0250 PRINT "DEMANDA DE ENERGIA MENSUAL", 51
0260 DISP "DAME LA CAPACIDAD INICIAL";
0270 INPUT L1
0280 PRINT "CAPACIDAD INICIAL", L1
0290 DISP "POTENCIA INSTALADA Y CARGA DE DISENO";
0300 INPUT 21,22
0310 LET 23=268.369*Z1/(P5*Z2)
0320 PRINT "POTENCIA INSTALADA Y CARGA DE DISENO", Z1, Z2
0340 RESTORE : 1
0350 LET 53=56=0.0
0360 LET A1=L1
0370 FOR J=1 TO N1 STEP 1
0380 LET A4=14+J-1
0390 LET Z5=0.0
0400 FOR T=1 TO 12 STEP 1
0410 READ : 1, UCID EOF 420
0420 LET 02=01+V(I)
0430 LET F1=(A1+A2)/2
```
**9448 LET F2=2** 8458 GOSUB 1188  $0460$ , NET H4=F3-F3 0470 'IF H4<22 THEN 500 0480 LET Z4=Z3\*Z2/H4 0490 GOTO 520 0500 LET Z4=Z3\*50R(H4/Z2) 0520 LET F2=1 0530 GOSUB 1180 0540 LET D7=D(I)\*F3/100 0550 LET D1=51/(0.002722\*H4\*P5) 0560 IF D1<24 THEN 580 0570 LET D1=24 8588 LET Q8=Q1+V(I)-D1-D7 0590 IF 08>C1 THEN 650 0600 LET B1=ABS(A8-A2) 0610 IF B1<1.0 THEN 780 0629 LET R2=R8 0630 LET D8=0.0 8640 GOTO 430 0650 LET D8=A8-C1 0660 LET A2=C1 0670 LET W1=Z4-D1 0680 IF W1>=D8 THEN 720 0690 LET D1=Z4 0700 LET D8=D8-W1 0710 GOTO 760 0720 LET D1=D1+D8 0730 LET D8=0.0 0760 LET D2=.002722\*D1\*H4\*P5 0770 IF A2>=C2 THEN 920 0780 LET D2=51 0790 IF A2>=C2 THEN 920 0800 LET A2=C2 0810 LET F1=(A1+A2)/2 0820 LET F2=2 0830 GOSUB 1180 0840 LET H4=F3-E3 0850 LET F2=1 0360 GOSUB 1180 0870 LET D7=D(1)\*F3/100 0880 LET D1=A1-A2+U(I)-D7 0890 LET D2=0.002722\*01\*H4\*P5 0320 IF I=1 THEN 940 0330 GOTO 990

0940 PRINT 0358 PRINT **9968 PRINT** 2378 PRINT " AND 194 0980 PRINT "HES V.FIN ENTRADA EVAPOR, DERRAME VOL TURB CARGA ENERGIA 0990 PRINT USING 910, I, R2, U(I), D7, D8, D1, H4, D2 1000 LFT 01=02 1818 LET SZ=S3+04  $\sim$ 1820 LET S6=56+H4/CH1\*123 1030 LET Z5=Z5+D2 1040 MEXT I 1850 PRINT "ENERGIA TOTAL GENERADA ";25 1860 NEXT J 1070 LET 26=12\*51 1030 PRINT 1898 PRINT 1100 PRINT "IMPRESION DE RESULTADOS RESUMEN" 1110 LET 54=53/M1 1120 LET S5=S4/12 1130 PRINT "PROMEDIO DE VOLUMEN TURBINABLE ANUAL", S4 1140 PRINT "PROMEDIO MENSUAL DE VOLUMEN TURBINABLE", SS . 1150 PRINT "CARGA MENSUAL PROMEDIO", S6 1160 PRINT "ENERGIA FIRME ANUAL"; Z6 1170 GOTO 1420 1180 REM SUBRUTINA DE INTERPOLACION 1198 FOR K=1 TO M2 STEP 1 1200 IF F1>=C(K) THEN 1240 1210 LET K1=K 1220 LET K2=K-1 1230 GOTO 1280 1240 IF KKN2 THEN 1270 1250 LET K1=K 1260 LET K2=K-1 1270 MEXT K 1280 LET F4=C(K11-F1 1290 LET F5=F1-C(K2) 1300 LET F6=0(K1)-C(K2) 1310 IF F2=2 THEN 1340 1320 LET F3=(F4\*A(K2)+F5\*A(K1))/F6 1330 GOTO 1350 1340 LET F3=CF4\*ECK23+F5\*ECK133/F6 1350 RETURN 1360 DATA 36, 10, 1942 1370 DATA 108.31.147.68.230.69.276.46.314.19.142.71.-49.62.-11.22.3.18.96.11 1380 DATA 118.3.85.77 1398 DATA 60,0,.03,00,24.37,.213,100,115.26,.695,120,333.13,1.48,140,752.89,2.7 1400 DRTR 160, 1430.05, 4.06, 180, 2456.49, 6.2, 200, 3930.27, 8.53, 220, 5884.38, 11.01 1410 DATA 250, 3614.01, 15.209 1420 END

END OF LISTING
# 6.5. DEFINICION DE VARIABLES.

 $\sim 10^{-11}$ 

 $\alpha$  and an algebra  $\alpha$  and  $\beta$  , and  $\alpha$  are algebra and  $\alpha$ 

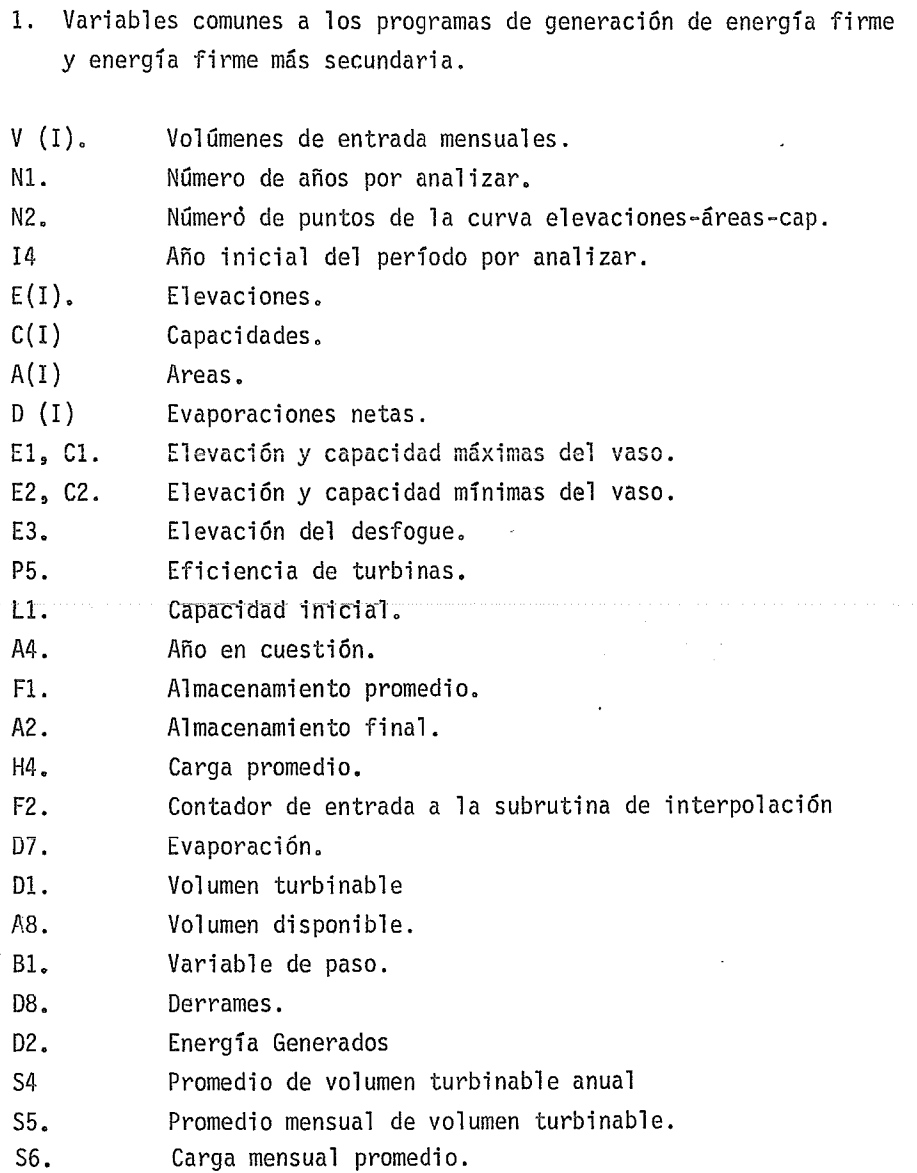

- 2. Variables que s6lo aparecen en el programa de energía firme (ALI FUE).
- Pl Deficiencia permisible
- Sl, S2. Demandas mensuales de energía
- 09, 01. Variables de paso
- V9, L2, M3, M2. Variables de comparaci6n.
- 3. Variables que s6lo aparecen en el programa de generaci6n de energía firme más secundaria AGUAMI.
- Sl Demanda de energía mensual.
- Zl Potencia Instalada
- 22 Carga de diseño
- 23 Volumen turbinable a mSxima eficiencia
- 24 Volumen turbinable
- W1 Volumen de derrames turbinables
- Z5 Energia total generada
- Z6 Energia firme anual.

# 7. ENTRADA DE DATOS •

Como ya se dijo anteriormente los volúmenes mensuales escurridos se encuentran almacenados en un archivo externo, dada la reducida capacidad de momoria de la computadora empleada, éstos datos se dan una vez abierto dicho archivo en forma seguida, o sea una vez teclado diciembre sigue enero del siguiente año, hasta cumplir el período por analizar. Estos volúmenes se dan en millones de m<sup>3</sup>.

Los datos siguientes se dan al final de los programas ALIFUE Y KITTY en el siguiente orden:

Primero. El número de años por analizar, el número de puntos de la curva elev~- áreas-capacidades y el año inicial del período por analizar.

Segundo. Las evaporaciones netas mensuales en mm.

Tercero. Los datos de la curva elev-capacidades-áreas en forma creciente, dados en metros, millones de metros cúbicos y miles de hectáreas respectivamente.

Los datos que requieran los programas de generación firme y generación firme más secundaria, a parte de los anteriormente citados son los siguientes y aparecerán en el display de la máquina en el siguiente orden:

a) PROGRAMA ALIFUE GENERACION FIRME.

1º Elevación y capacidad máximas del vaso; en m y millones de m<sup>3</sup> respectivamente.

- *22* Elevación y capacidad mínimas del vaso; en m y millones de m respectivamente.
- *32* Elevación del desfoque; en metros.
- *42* Demandas mensuale de energía; en Gigawatts hora.
- 52 Deficiencia permisible y eficiencia de turbinas; en porciento *y* adimensional.
- *62* Capacidad inicial en millones de m3 •
- b) PROGRAMA KITTY GENERACION FIRME MAS SECUNDARIA.
	- 12 Elevación y Capacidad máximas del vaso; en metros y millones  $m<sup>3</sup>$ .
	- *22* Elevación y Capacidad mínima del vaso; en metros y millones de  $m<sup>3</sup>$ .
	- 32 Elevación del desfoque y eficiencia de turbinas en m y adimensional.
	- 42 Demanda mensual de energía en GWH.
	- $5<sup>2</sup>$  Capacidad inicial del vaso; en millones de m<sup>3</sup>.
	- p2 Potencia instalada y cargas de diseño; en MW y m.

# 8. EJEMPLO PPACTICO

El uso al que estará destinado el almacenamiento de la presa será la generación de energía eléctrica.

VOLUMEN DE ENTRADAS AL VASO.

Los volúmenes de esctlrrimiento son los aforados en la estación "A" que se localiza en el sitio de la boquilla de la presa, por lo que se considera representativa de las entradas al vaso, contando con información a partir de agosto de 1962. La estación "B" se localiza 64 km aguas abajo de la anterior, con un inicio de operación de 1942, su cercanía con el sitio de proyecto fue aprovechada para ampliar el registro de escurrimientos, correlacionando los datos en común registrados en las dos estaciones. Obteniendose un índice de correlación aceptable que permitirá la ampliación del período de volúmenes escurridos en la estación "A'', desde enero de 1942 a diciembre de 1977. (Figura 8.1). La curva áreas-capacidades propuesta se-presenta en la figura-8.2

La determinación de la evaporación neta, se obtiene a partir de los datos climatológicos de la estación "A" (Por estar junto al vaso de almacenamiento), tomando los promedios mensuales de evaporación menos el promedio mensual de lluvias.

#### CAPACIDAD DE AZOLVES.

Se ha considerado como capacidad de azolves el volumen de material producto de la desintegración de la roca que pueda ser transportado por el cauce hasta el sitio de proyecto durante la vida útil de la obra; la estimación del mismo se hizó considerando en forma independiente el material transportado en suspensión y el material arrastrado en el fondo como se explica a cóntinuación.

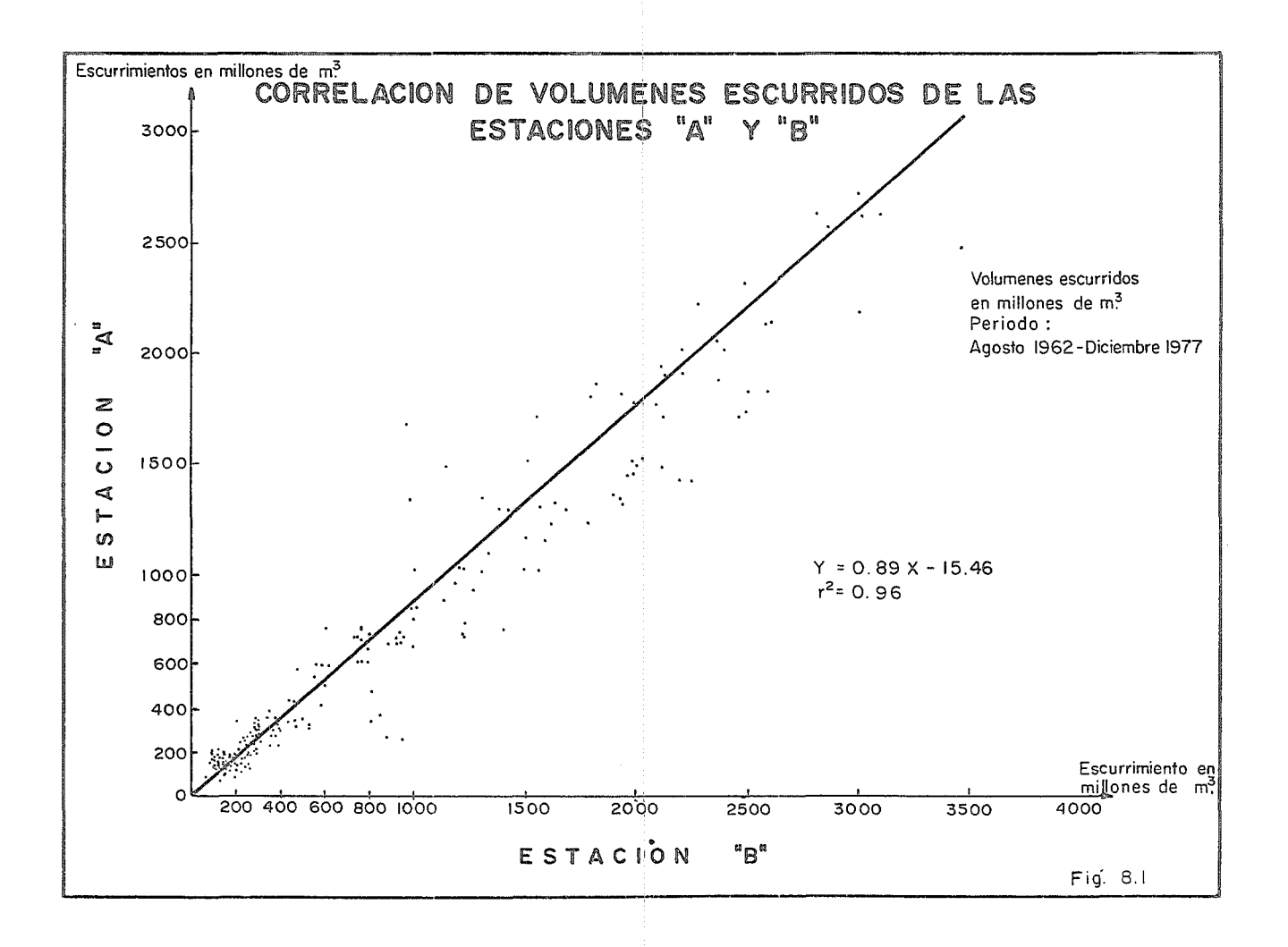

F1G. 8.2

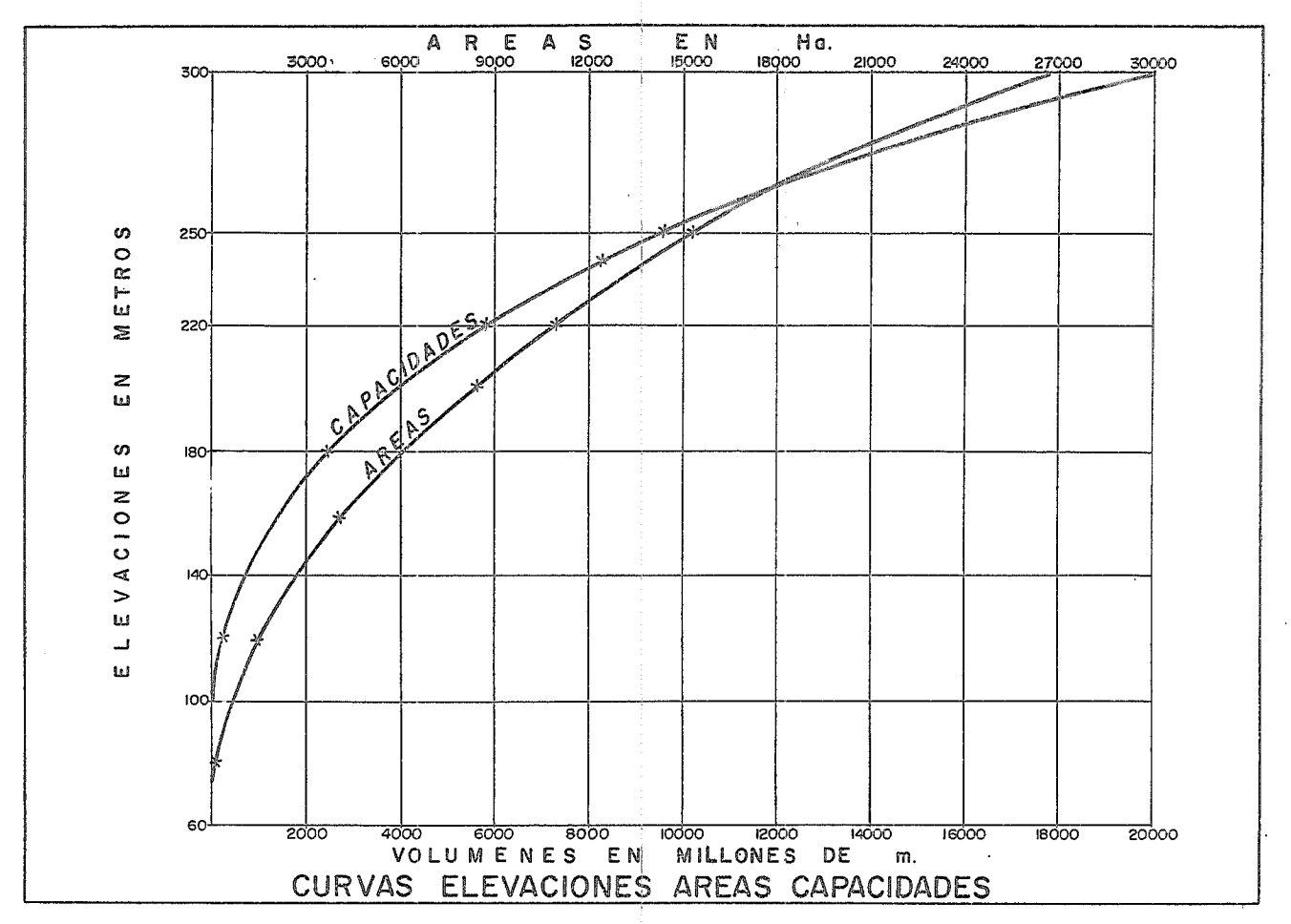

#### SOLIDOS DE SUSPENSION.

Es el producto del lavado de la cuenca y corresponde a partículas de material medidas en las estaciones hidrométricas.

En la estimación del volumen correspondiente a los sólidos en suspensión se ha considerado que la vida útil de la obra es de 50 años; en el cálculo del material de arrastre se ha hecho la misma consideración.

Las concentraciones de material indicadas en los boletines hidrométricos se tomaran como representativos del material de lavado (particulas menores de 0.062 mm) y que no hay material de fondo que correspondan a tamaños mayores al indicado; si hubiera partículas mayores estas se toman en cuenta nuevamente al calcular el arrastre de fondo y por lo tanto el resultado es conservador.

Debido a la poca disponibilidad de datos sobre material de acarreo en suspensión con que se cuenta para la estación "A'', se utilizaron los datos de la estación "B", formando un registro contínuo de datos de volumen escurrido desde 1943 y datos en suspensión interrumpidos solo en los períodos 1955 - 1957 y 1965 - 1966.

La relación Volumen escurrido en "A"/volumen escurrido en "B", para los años con que se contaba con estos datos en ambas estaciones es de aproximadamente 0.9, por lo que para aumentar el registro de afectación las lecturas de "B" por dicho valor; los porcentajes de acarreo de sólidos en suspensión por unidad de volumen se consideraron semejantes para ambas estaciones.

## ARRASTRE DE FONDO.

Corresponde a partículas gruesas de material, producto de la desintegración de las rocas, que contribuyen a la formación y equilibrio del lecho del cauce. Estos elementos son transportados sobre el fondo por rodadura, deslizamiento, saltos, etc., y también parcialmente en suspensión.

## TABLA 8.1

## RESUMEN DE ACARREO DE SOLIDOS EN SUSPENSION

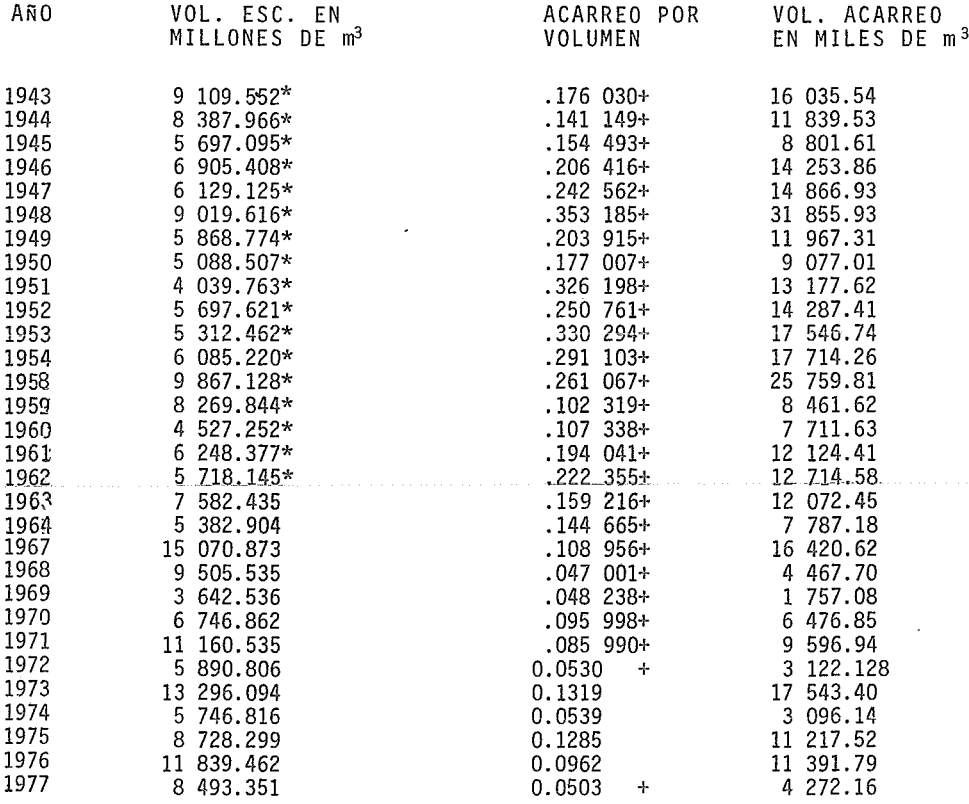

 $\sim 10^{-10}$ 

 $\Sigma = 357347.939$ 

\* El volumen corresponde al 90% del registrado en la estación "B"

+ Dato tomado de la estación "B".

El método utilizado es el de Peter Meyer 4a formula, por ser aplicable para cualquier material.ecuación 2.12 y por lo cual da un volumen de *)*  487.335 millones de m<sup>3</sup> para una vida útil de 50 años.

La sección del cauce considerada fue la correspondiente a la estación "B"; los factores que intervienen en el cálculo fueron:

$$
Dm = 0.035 m
$$
  
\n
$$
\gamma s = 2 650 kg/m^{3}
$$
  
\n
$$
\gamma = 1 000 kg/m^{3}
$$
  
\n
$$
g = 9.81 m/s
$$
  
\n
$$
S = 0.00334 m/m
$$
  
\n
$$
n'/n = 0.7
$$
  
\n
$$
b = 297 m
$$
  
\n
$$
R = d = 0.383 Qm^{0.339}
$$

Donde Qm es el gasto medio diario registrado al cual corresponda un tirante de 3 m o mayor. Los gastos medios diarios utilizados son los correspondientes a los años representativos del escurrimiento mínimo medio y máximo del período, así como los representativos del acarreo en suspensión mínimo, medio y máximo.

VOLUMEN TOTAL DE AZOLVES.

Este se tomó como la suma de los volúmenes obtenidos por concepto de sólidos en suspensión *y* acarreo de fondo.

Capacidad requerida.

Para azolves = 598.580 + 487.335 = 1 085.915 millones de m<sup>3</sup>

Debido a que parte de los sólidos en suspensión son transportados por el volumen turbinado se considera aceptable una capacidad de 1 000 millones para los azolves.

#### CAPACIDAD MUERTA.

Definida la capacidad de azolves de 1 000 millones m correspondiendo a una elevación de 150 m.s.n.m., misma elevación de la obra de toma. Para que no se produzca cavitaciones en los álaves de las turbinas se recomienda que el nivel mínimo de operación se eleve 2.5 veces al diámetro de la tubería de la obra de toma, por arriba de la clave de ésta.

Por lo que la capacidad muerta es de 1 900 millones de m<sup>3</sup> correspondiendo a la elevación de 170 m.s.n.m.

ANALISIS DE CAPACIDAD UTIL.

METODOLOGIA DE ANALISIS.

Con el objeto de definir la capacidad conveniente de la presa se hizo un análisis de sensibilidad mediante la aplicación de dos políticas de operación en el funcionamiento de vaso, para capacidades entre 4 000 y 7 000 millones de  $m<sup>3</sup>$  al NAMO.

Las políticas empleadas son las siguientes:

POLITICA A

Política de generación firme. Consiste en obtener de la presa una generación constante garantizable durante todo el período de análisis, lo cual implica una regulación interanual de los escurrimientos con el objeto de guardar agua de los años húmedos para ser usada en los años secos. Esto conduce a destinar capacidades considerables para guardar volGmenes de agua ocupables para generación, un porcentaje del orden del 3% del tiempo total del período (con esta política se tienen grades volúmenes derramados).

62

## POLITICA B

Política de deficiencias del 2.5% en el período. Esta política trata de garantizar una generación fija aceptando una deficiencia total en el período del 2.5% con lo cual se logra el no tener que almacenar grandes volúmenes de los años húmedos por períodos largos de tiempo para poder utilizarlos en años secos.

De las dos políticas planteadas anteriormente se realizaron los funcionamientos de vaso con la elevación del desfogue a 70 m.s.n.m. para diferentes capacidades. El factor de planta considerado es de 0.3. La generación promedio anual para cada política y capacidades se consignan en la tabla 8.2 en la cual se dan además las generaciones en el pico, base y secundaria.

Para calcular la energía en el pico se tomaron dos horas diarias como pick para los días hábiles teniéndose 522 horas pico al ano.

Al multiplicar la potencia instalada por las horas pico se obtienen la generación en el pico.

La energía en la base es obtenida de la energía firme anual menos la energía en el pico y la energía secundaria es la diferencia de la generación promedio anual *y* la generación firme anual.

## COSTOS.

Los costos de cortina fueron determinados a partir de las cubicaciones y precios índice de una presa de materiales graduados para diferentes alturas de cortina. Figura 8.3.

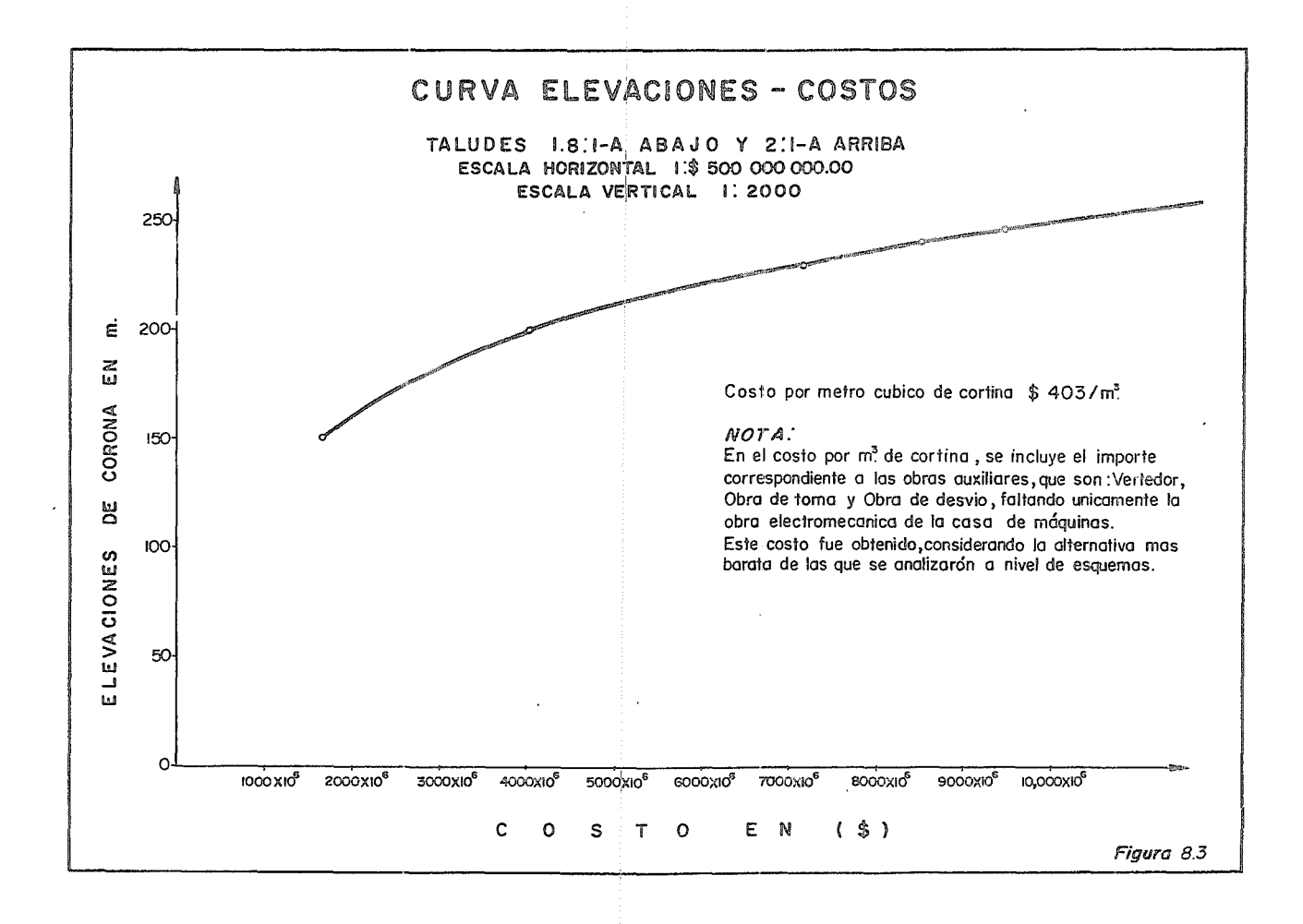

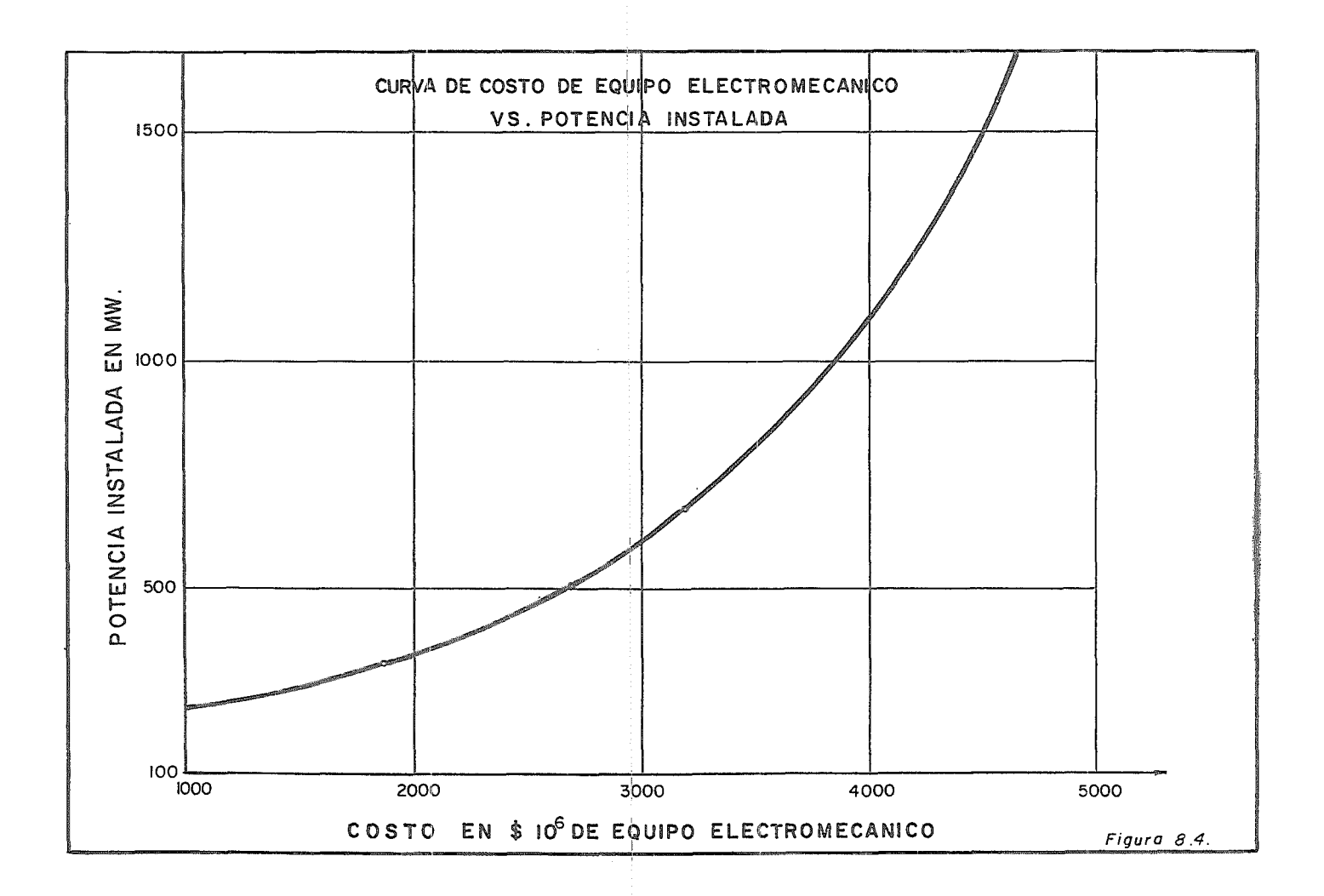

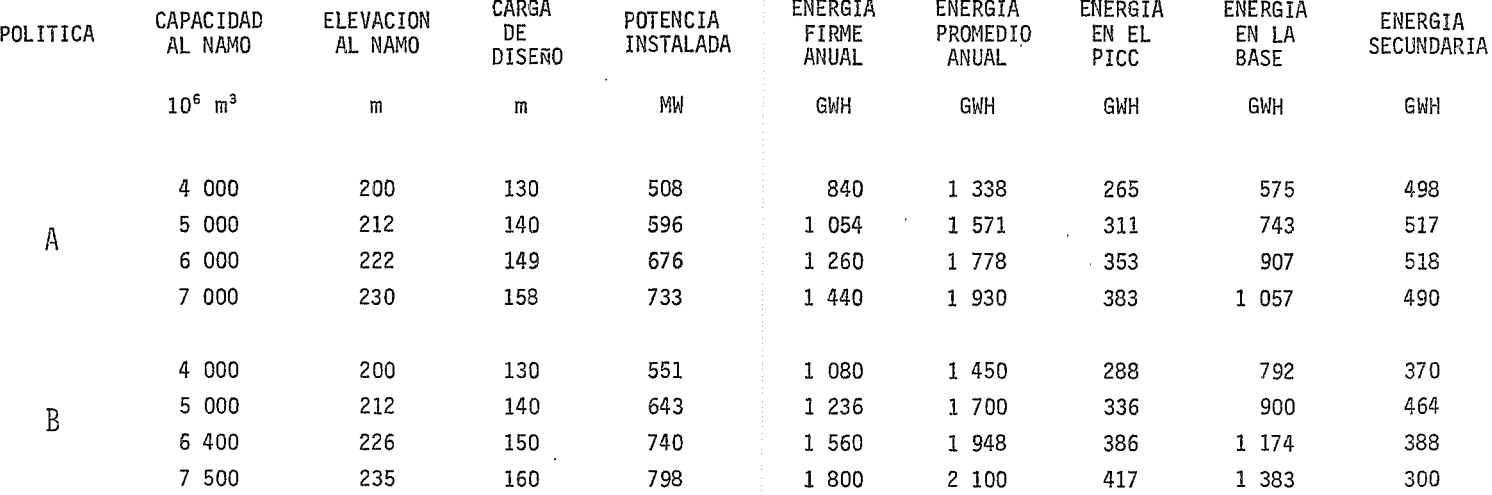

TABLA 8,2

Con el objeto de determinar los costos de equipo electromecánico en casa de máquinas se obtuvieron las curvas de potencia instalada contra costos a partir de los considerados para el P.H. Itzantún. Figura 8.4.

#### BENEFICIOS.

El valor de los beneficios fue determinado mediante parámetros utilizadas por la C.F.E., en lo que se refiere a los conceptos de generación secundaria, en el pico y en la base y l<W intalado. Estos valores son el resultado del análisis económico de la demanda tipo de obra, posibilidades hidroeléctricas y térmicas, etc.

Los valores del beneficio por generación en el pico, en la base, secundaria son la suma actualizada de las ganancias desde su fecha de inicio hasta el infiñito *y* el beneficio por potencia instalada es el que se obtiene al reducir la probabilidad de falla en el sistema mediante la  $instalación de 1 KW adicional.$ 

El valor de los beneficios por cada concepto son los siguientes:

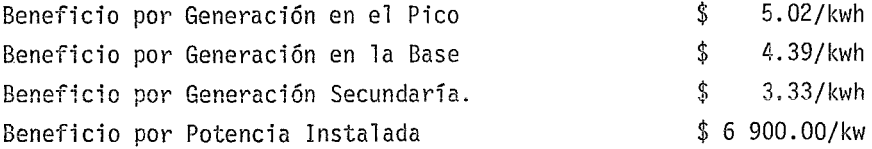

Los beneficios y costos por concepto, se presentan en la tabla 8.3.

SELECCION DE LA CAPACIDAD MAS CONVENIENTE.

Con base en los costos y beneficios derivados de la construcción de la presa se considera, con el fin de obtener la capacidad más conveniente, la relación beneficio/costo como indicador económico de selección, la cual fue calculada para capacidades entre 4 000 *y* 7 000 millones de m3 •

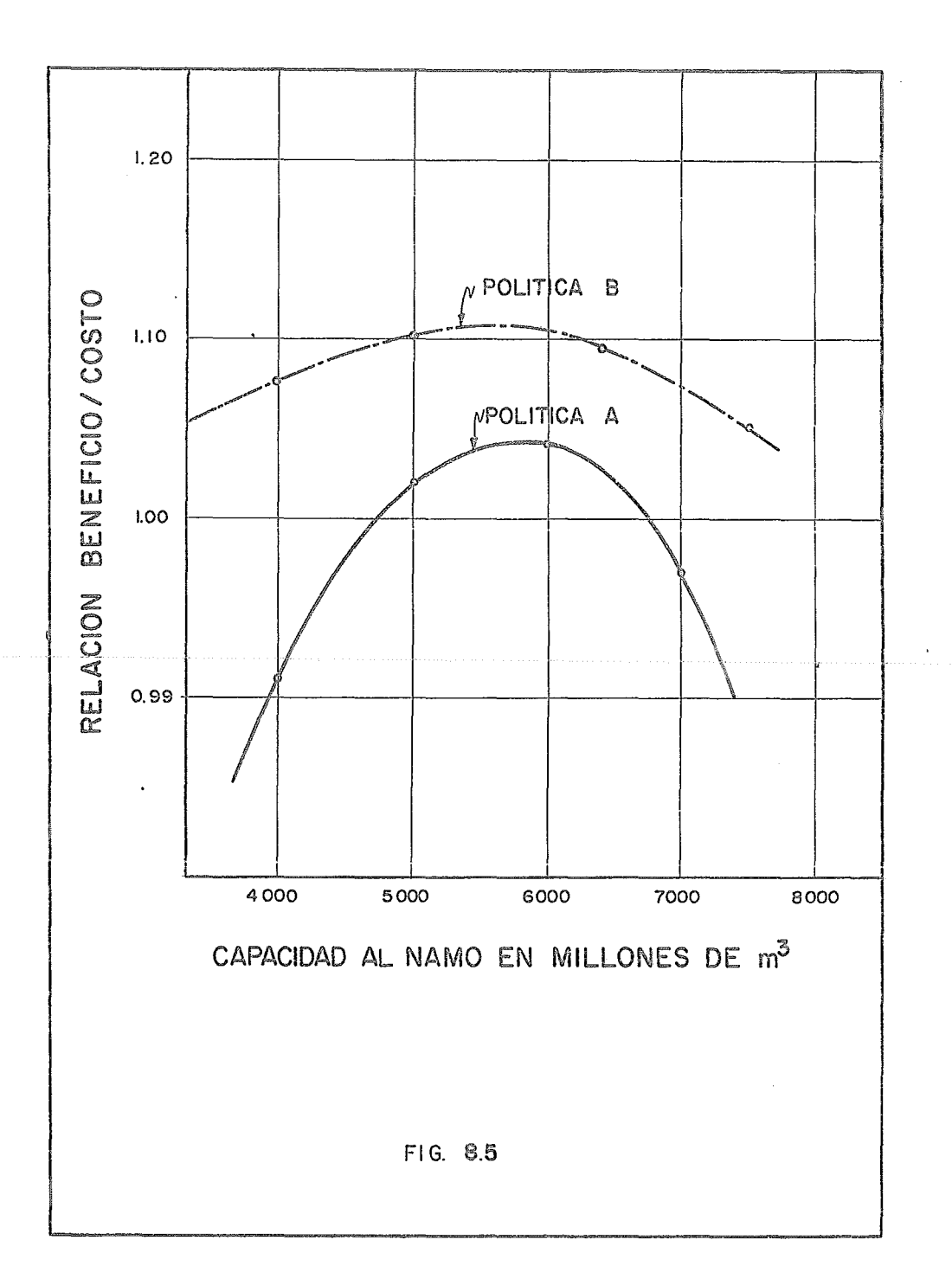

# T A B L A Nº 8.3

 $\sim$   $\sim$ 

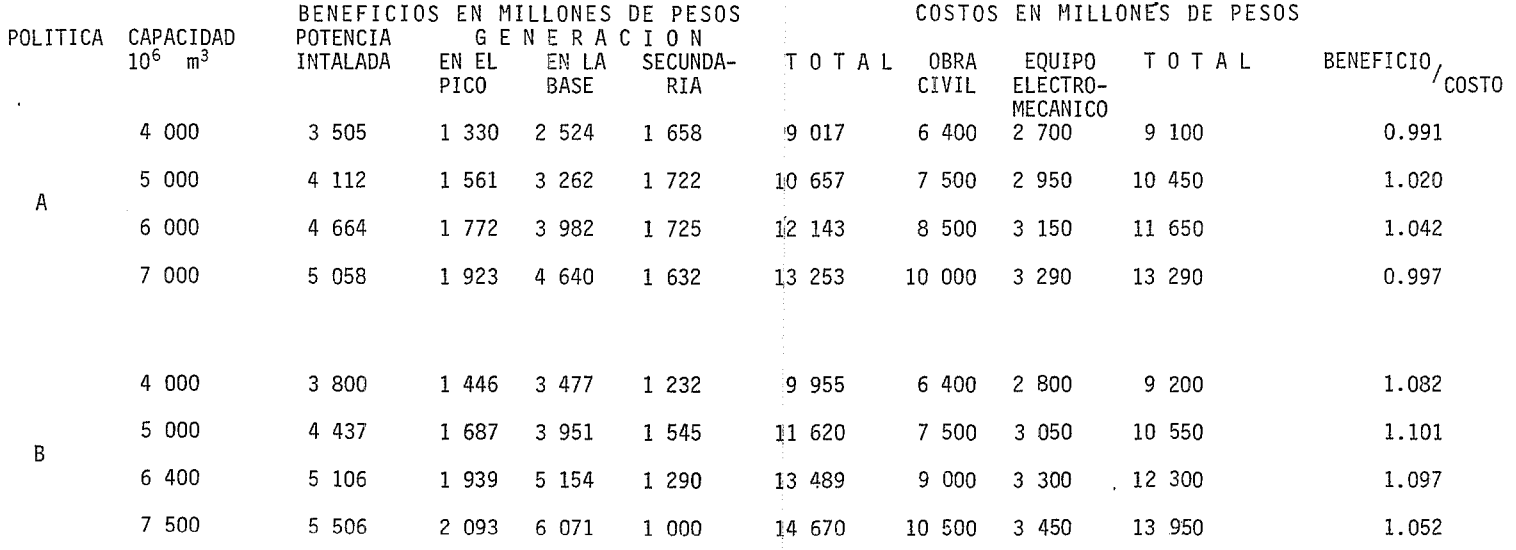

Como resultado del análisis se presentan las gráficas, obtenidas a partir de la aplicación de las polfticas de operación mencionadas anteriormente, los cuales indican que la variación en el tipo de manejo de la presa no hacen variar la decisión y que la capacidad más conveniente es la de 5 800 millones de m a la elevación del NAMO. Estas gráficas se presentan en la figura 8.5.

En estos análisis se considera una capacidad de control de 1 500 millones de metros cúbicos.

## 9. CONCLUSIONES.

Para la elección de la capacidad útil se debe tener en cuenta el factor. económico como principal. La alternativa ganadora será aquella que tenga mayores beneficios para menor costo.

Los costos y beneficios tendrán que estar actualizados a la fecha que estará operando la presa.

De las políticas de operación empleadas se observa que para una misma capacidad es diferente la generación.de energía. Así la política B de deficiencias del 2.5% en el período genera más energía que la Política A de generación firme. Al gráficar la relación beneficio/costo contra capacidad al NAMO las dos políticas indican que la capacidad útil más conveniente es de 5 800 millones de m<sup>3</sup> por tener mayor relación beneficio/ costo.

El funcicmamiento de un vaso es sencillo pero smnamente labo-riosn por lo que es inobjetable el empleo de una computadora electrónica ya que por la rapidez con que trabajan al operar la cantidad de datos que se requieren, se pueden estudiar diferentes alternativas de Políticas dé Operación, con variaciones en los parámetros restrictivos que son: Elevaciones y capacidades máximas y mínimas del vaso, elevación del desfogue, eficiencia de turbinas, Potencia instalada y carga de diseño.

Para así escoger de estas alternativas la que obtenga la capacidad útil más conveniente.

Los programas empleados permiten ser utilizados como guía por los estudiantes de las materias de hidrología y presas de almacenamiento y derivación.

# BIBLIOGRAFIA

- Handbook of Applied Hydráulics. Calvin Víctor Davis Editorial Mc. Graw-Hill - 1970.
- Hidrología para Ingenieros Linsley, Kohler y Paulus Editorial Mc Graw - Hill - 1970
- Manual de Diseño de Obras Civiles C.F.E. Datos Hidrológicos Editorial C.F.E. - 1970
- Lenguaje de Programación Basic Paul W. Morril y Cecil L. Smith Representaciones y Servicios de Ingeniería - 1972.
- Centrales Hidroeléctricas. Zoppetti J. Gaudenvie Editorial Gustavo Gilí - 1974
- Aplicación de las Computadoras Electrónicas al Funcionamiento de Sistemas de Vaso.
	- Teodoro G.C. Krap Pastrana. Tésis Profesional 1970
- Sedimentation Engeeniering A.S.C.E. - 1969
- Design of Water Resouce Systems Artur Maass Maynard M. Hufschimidt. Robert Dorfman Editorial Haivar University Press
- Estudio Hidrológico y Análisis de factibilidad Técnico-económica de la presa Chilatan sobre el río Tepalcatepec, Mich Gildardo Vázquez Tirado. Tésis Profesional - 1976

M-0040684